# **Автономная образовательная некоммерческая организация Высшего образования «Институт Бизнеса и Информационных Систем» (АОНО ВО «ИБИС»)**

Факультет Бизнеса и информационных систем

Кафедра Дизайна

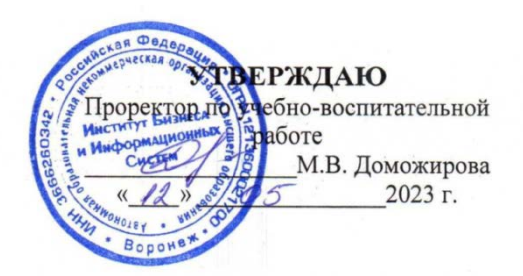

# **РАБОЧАЯ ПРОГРАММА И ОЦЕНОЧНЫЕ МАТЕРИАЛЫ** дисциплины **ФТД.02 Проектная графика**

Уровень образования: Направление подготовки: Направленность (профиль): Графический дизайн Форма обучения: Очная, очно-заочная Составитель: Ковалёв В.И.

Высшее образование – бакалавриат 54.03.01 «Дизайн»

Разработчик рабочей программы дисциплины: Ковалев Виктор Иванович

Рабочая программа дисциплины рассмотрена и утверждена на заседаниях:

кафедры «Дизайна», протокол №2 от «27» апреля 2023 года.

Ученого совета АОНО «Институт Бизнеса и Информационных Систем», протокол № 3 от «11» мая 2023 года

# **ДИСЦИПЛИНА «ПРОЕКТНАЯ ГРАФИКА»**

#### **1. Цели и задачи освоения дисциплины**

**Цель освоения дисциплины:** привить обучающимся навыки творческой работы, воспитать умение последовательно работать над произведением графики от эскиза до его завершения.

#### **Задачи дисциплины:**

- ознакомление обучающихся с разнообразием печатной и проектной графики;

- изучение выполнения наиболее распространенных видов проектной графики;

- выработка у обучающихся практических навыков в работе над композицией проектной графики.

- формирование дизайн-мышления, творческоаналитического подхода к организации предметнопространственной среды;

- изучить способы передачи текстуры материалов (древесина, текстильные материалы, металл, стекло, кожа, камень, мех) с использованием графических приемов;

- использовать стилевые направления, средства и приемы композиции, особенности цветового, стилевого решения изделий, современные тенденции дизайна.

# **2. Перечень планируемых результатов обучения по дисциплине, соотнесенных с планируемыми результатами освоения образовательной программы**

Достижение планируемых результатов обучения, соотнесенных с общими целями и задачами ОПОП:

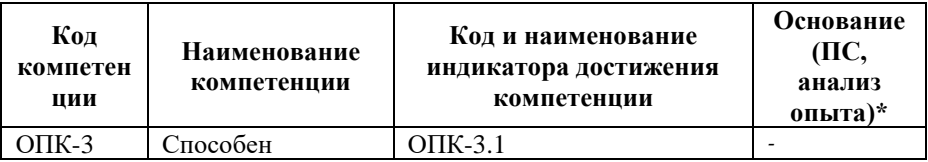

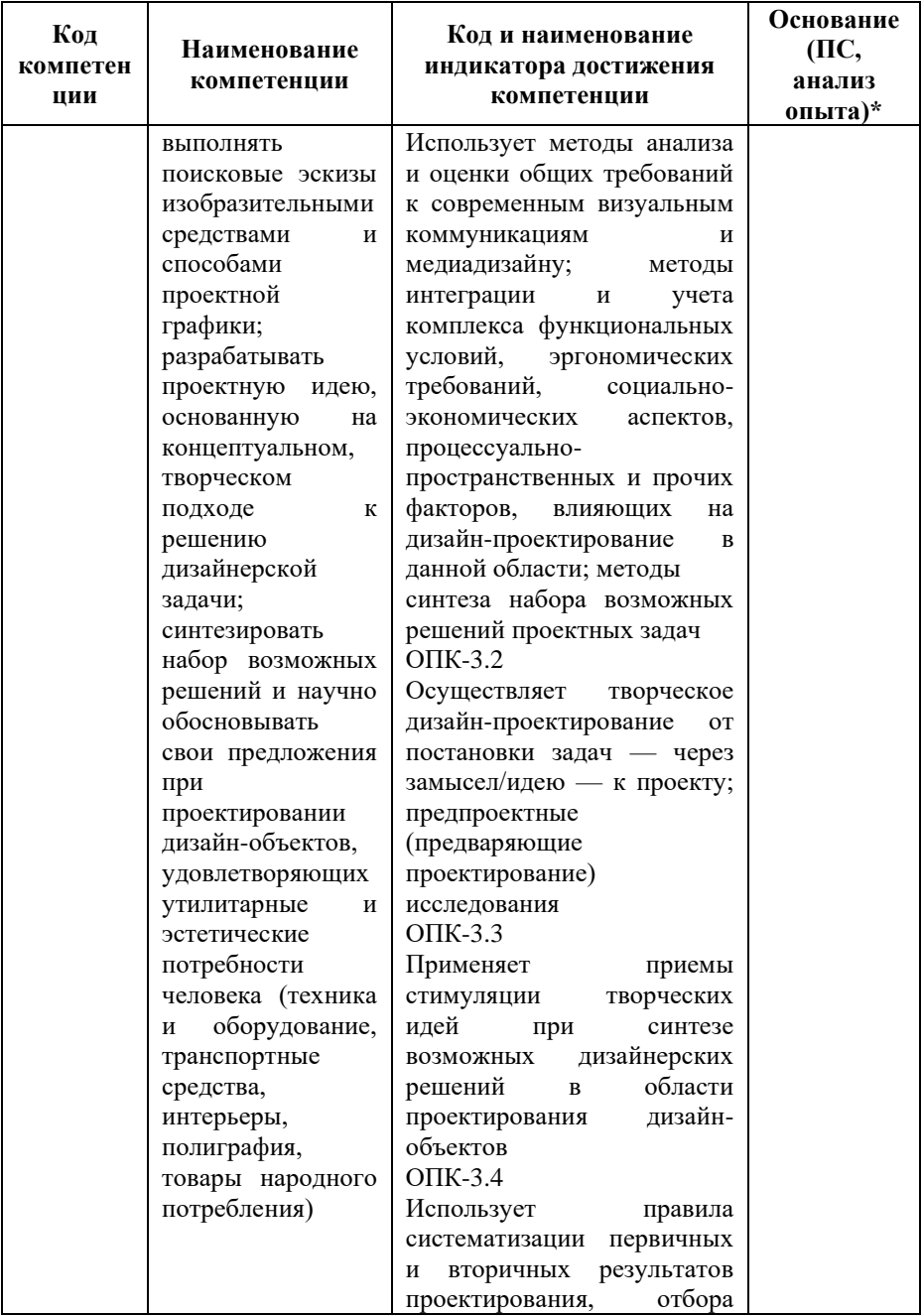

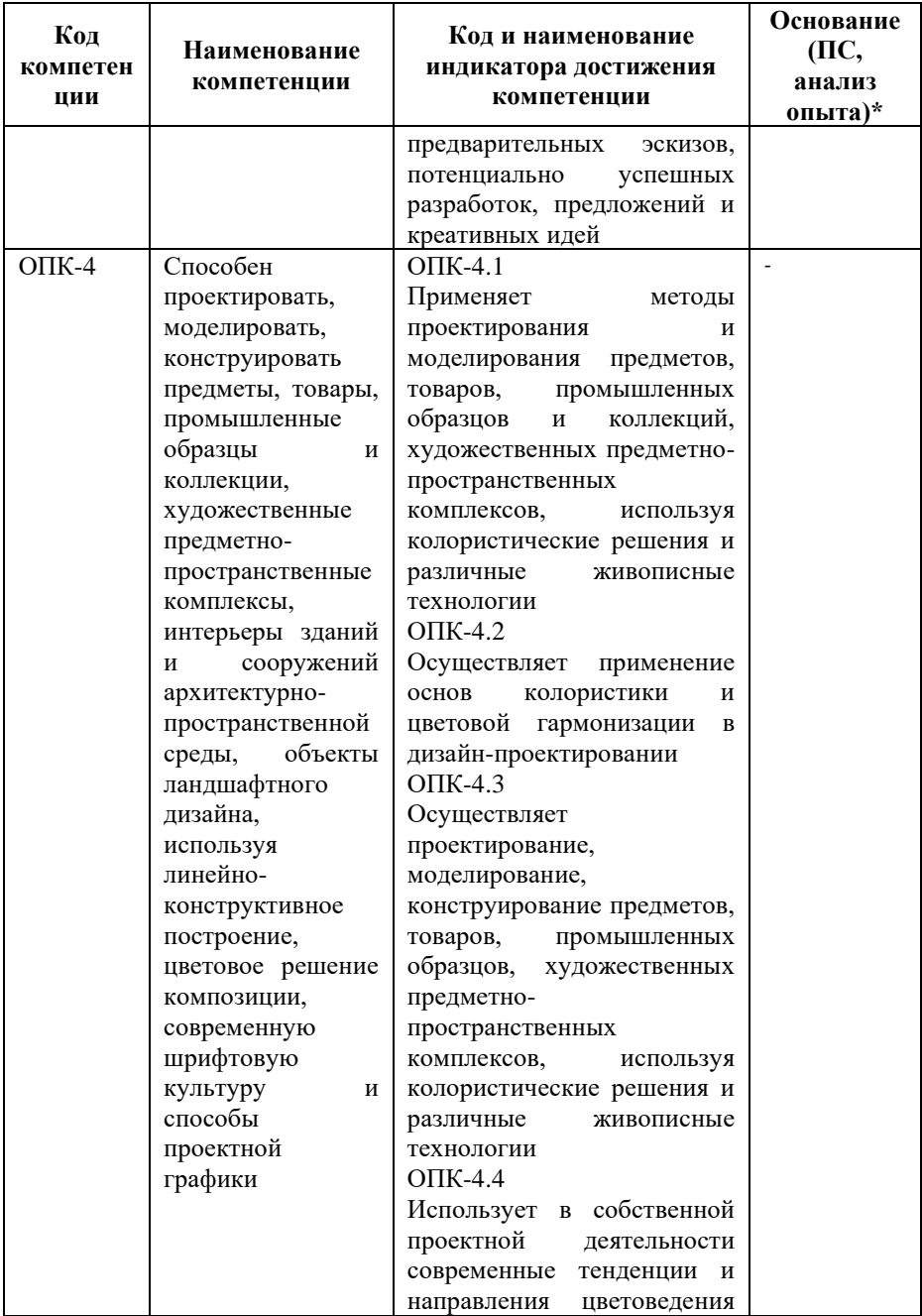

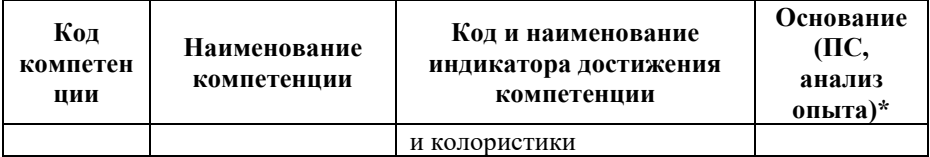

*\* - для профессиональных компетенций*

#### **3. Место дисциплины в структуре образовательной программы**

Дисциплина ФТД.02 «Проектная графика» является факультативной и реализуется в рамках блока ФТД «Факультативные дисциплины» образовательной программы.

Дисциплина логически и содержательно-методически взаимосвязана с другими частями образовательной программы (дисциплинами, модулями, практиками):

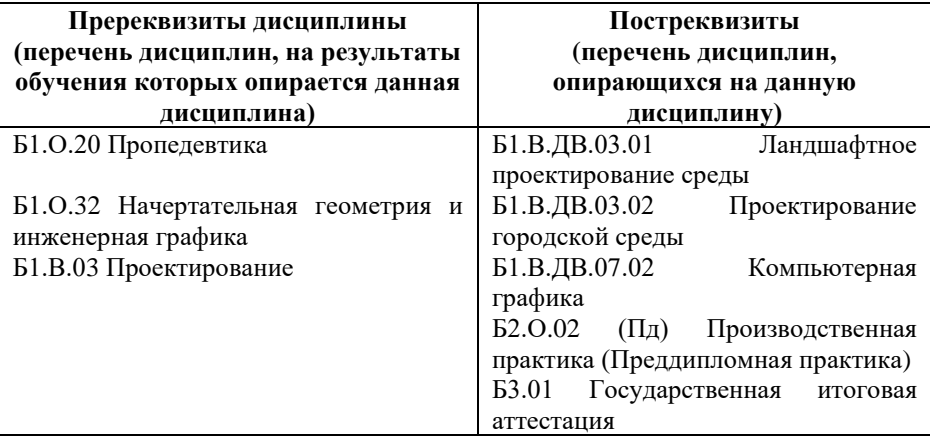

*Текущий контроль* осуществляется преподавателем в соответствии с тематическим планом изучения дисциплины.

*Формой промежуточной аттестации* по дисциплине в очной и очно-заочной формах обучения является **зачет** в 7 семестре, проводимый в форме тестирования. Тестирование включает тестовые и практические задания.

# **4. Объем дисциплины в зачетных единицах с указанием количества академических часов, выделенных на контактную работу обучающихся с преподавателем (по видам учебной работы) и на самостоятельную работу обучающихся**

*Общая трудоемкость: 2 зачетные единицы – 72 часа. Семестр изучения – 7.*

# **4.1. Объем и виды учебной работы для очной формы обучения**

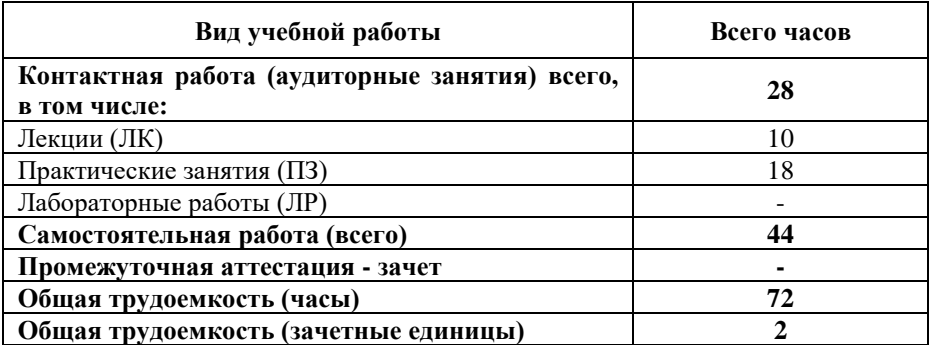

# **4.2. Объем и виды учебной работы для очно-заочной формы обучения**

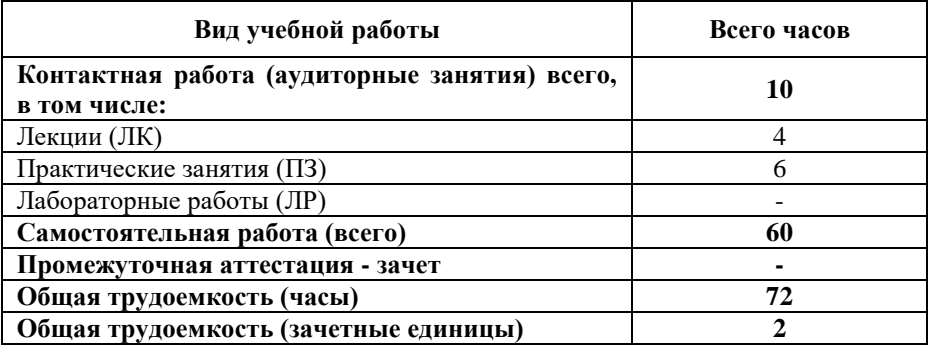

# **5. Содержание дисциплины, структурированное по темам (разделам) с указанием отведенного на них количества академических часов и виды учебных занятий**

#### **5.1. Разделы дисциплины и трудоемкость по видам учебных занятий**

Очная форма обучения

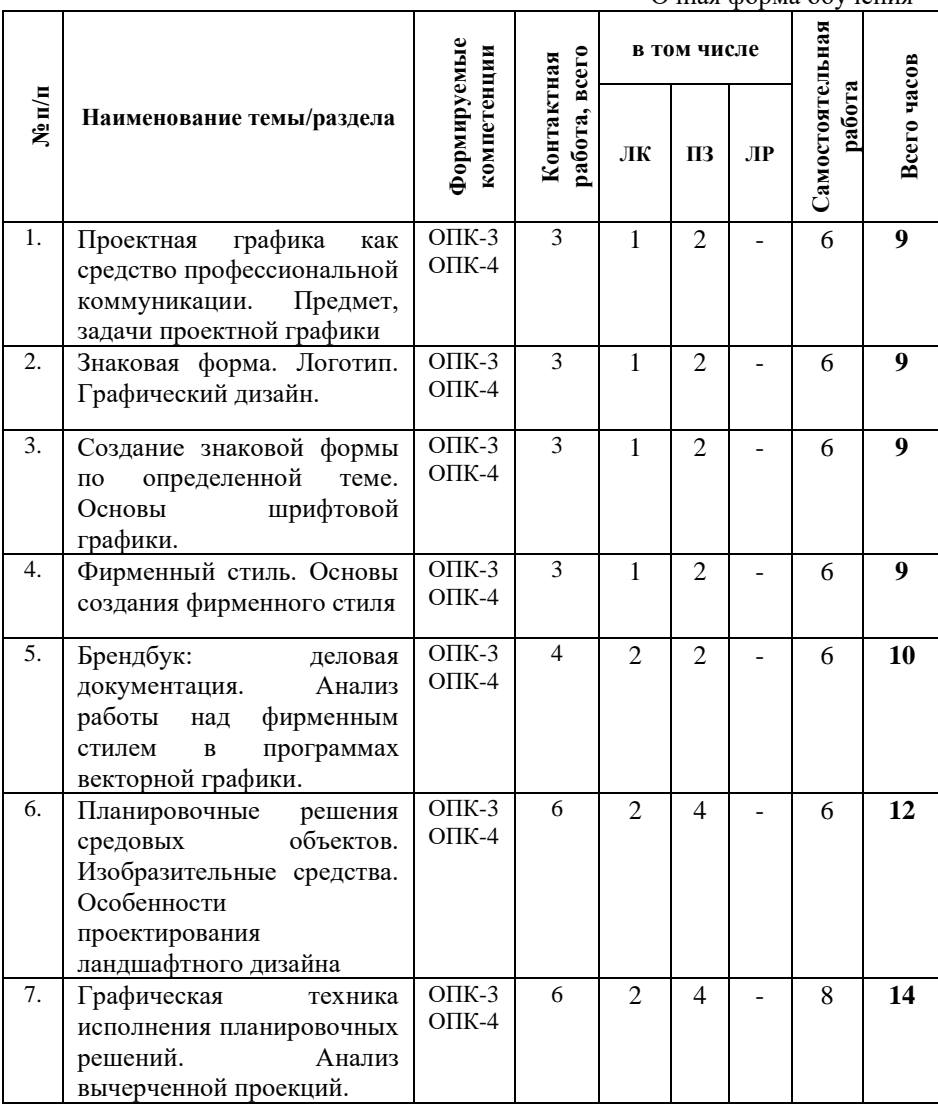

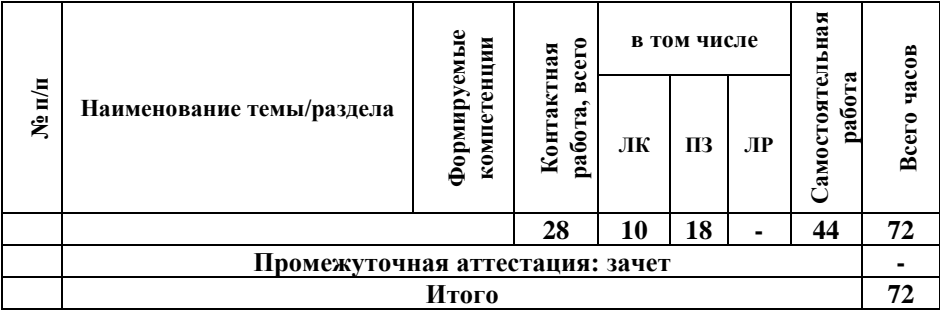

Очно-заочная форма обучения

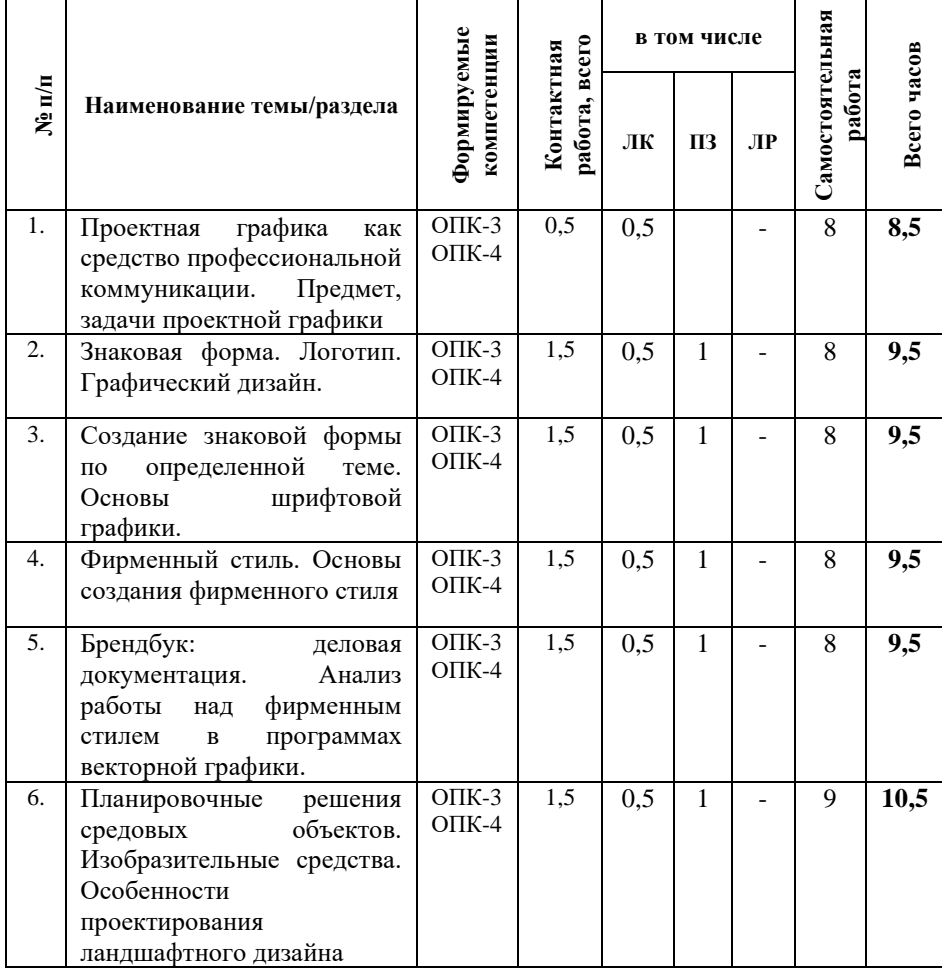

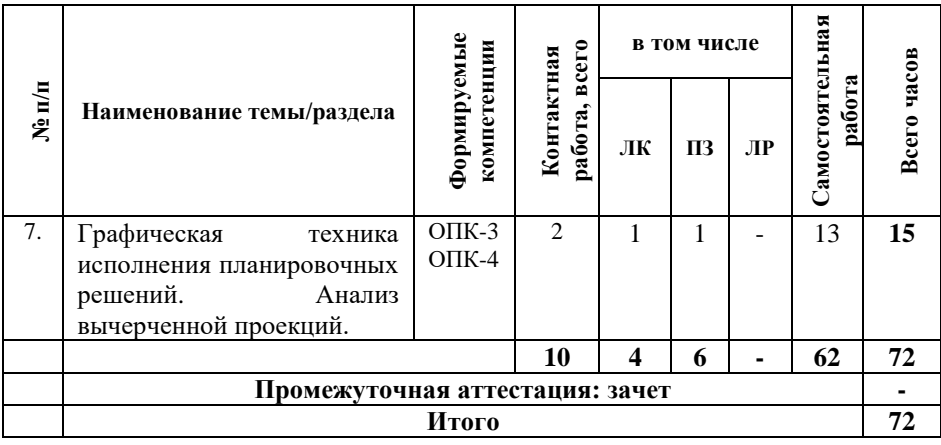

# **5.2. Содержание дисциплины, структурированное по темам**

**Тема 1. Проектная графика как средство профессиональной коммуникации. Предмет, задачи проектной графики (ОПК-3, ОПК-4)**

Общие представления о курсе, его разделах. Проектная графика и ее значение в профессиональной подготовке дизайнера. Виды проектной графики: линейная графика, одноцветное (свето-теневое) изображение, многоцветное изображение. Предмет, задачи проектной графики

**Тема 2. Знаковая форма. Логотип. Графический дизайн. (ОПК-3, ОПК-4)**

Графический дизайн. Базовые представления о графическом дизайне как специфическом виде художественнопроектной деятельности, основные инструменты графического дизайна, направления деятельности. графический символ, логотип, формирование визуально-ассоциативного образа. Графический дизайн.

**Тема 3. Создание знаковой формы по определенной теме. Основы шрифтовой графики. (ОПК-3, ОПК-4)**

Знак, логотип, основные стилеобразующие фирменного стиля. Изучение аналогов знаков. Анализ знаков. Выявление закономерностей построения (пропорции, композиция и т.д).

Понятие "фирменный знак". Проблемы стилизации природных форм в знаковой графике (фирменные знаки). Происхождение, история, эволюция фирменных знаков. Современный фирменный знак. Виды фирменных знаков.

Основы шрифтовой графики. Шрифтовая графика и композиция. Шрифт как один из компонентов визуальных коммуникаций. История, эволюция и классификация шрифтов. Формообразующие элементы букв и текста. Функции и образность шрифта графическая интерпретация буквы. Понятие графемы. Шрифтовые знаки (логотипы). Создание логотипа.

**Тема 4. Фирменный стиль. Основы создания фирменного стиля (ОПК-3, ОПК-4)**

Основные виды элементов фирменного стиля. Базовый комплект фирменного стиля (палитра фирменных цветов, разработка логотипа, визитка, фирменная документация, фирменный бланк, конверт). Различные формы рек- ламы и продвижения, средства визуальной идентификации, архитектурная среда компании. Умение создавать зрительный образ фирмы. Верстка. Основы создания фирменного стиля.

# **Тема 5. Брендбук: деловая документация. Анализ работы над фирменным стилем в программах векторной графики. (ОПК-3, ОПК-4)**

Проектные особенности создания бланков, визиток, сувенирной продукции, наружной рекламы, интерьера и т.д. Составление, на основе предложенной информации о компании, фирменной документации. Верстка. Работа над фирменным стилем в программах векторной графики. Анализ работы над фирменным стилем в программах векторной графики.

# **Тема 6. Планировочные решения средовых объектов. Изобразительные средства. Особенности проектирования ландшафтного дизайна (ОПК-3, ОПК-4)**

Генеральный план, ситуационный план. Зонирование. Особенности проектирования прилегающей территории. Основной состав объектов ландшафтного дизайна. Изобразительные средства. Особенности проектирования ландшафтного дизайна.

**Тема 7. Графическая техника исполнения планировочных решений. Анализ вычерченной проекций. (ОПК-3, ОПК-4)**

Вычерчивание проекций, построение перспективы или аксонометрии. Применение проектных техник в создании средовых объектов, ландшафтного и архитектурного проектирования (академическая отмывка, акварель, маркеры, компьютерная графика и т.д.). Объемно-планировочные решения, освещение, малые архитектурные формы. Анализ вычерченной проекций.

# **5.3. План проведения практических занятий по темам (разделам) изучаемой дисциплины с заданиями для обучающихся по подготовке к ним**

**Тема 1. Проектная графика как средство профессиональной коммуникации. Предмет, задачи проектной графики (ОПК-3, ОПК-4)**

Вопросы для обсуждения:

1. Предмет, задачи проектной графики.

2. Общие представления о проектной графике, её разделах.

3. Проектная графика и ее значение в профессиональной подготовке дизайнера.

4. Виды проектной графики.

# **Тема 2. Знаковая форма. Логотип. Графический дизайн. (ОПК-3, ОПК-4)**

Вопросы для обсуждения:

1. Понятие графический дизайн.

2. Графический дизайн, как вид художественно-проектной деятельности.

3. Направления в графическом дизайне.

4. Графический символ, логотип, формирование визуально-ассоциативного образа.

**Тема 3. Создание знаковой формы по определенной теме. Основы шрифтовой графики. (ОПК-3, ОПК-4)**

Вопросы для обсуждения:

1. Фирменный стиль, фирменный знак.

2. Соблюдение пропорций при создании логотипа, композиция и стилизация.

3. Шрифт как один из компонентов визуальных коммуникаций.

4. Формообразующие элементы букв и текста.

#### **Тема 4. Фирменный стиль. Основы создания фирменного стиля (ОПК-3, ОПК-4)**

Вопросы для обсуждения:

1. Базовый комплект фирменного стиля.

2. Формы рекламы и способы ее продвижения.

3. Основы создания фирменного стиля.

4. Верстка.

#### **Тема 5. Брендбук: деловая документация. Анализ работы над фирменным стилем в программах векторной графики. (ОПК-3, ОПК-4)**

Вопросы для обсуждения:

1. Работа над фирменным стилем в программах векторной графики.

2. Проектные особенности создания бланков, визиток, сувенирной продукции, наружной рекламы, интерьера и т.д.

3. Анализ работы над фирменным стилем в программах векторной графики.

4. Составление, на основе предложенной информации о компании, фирменной документации.

# **Тема 6. Планировочные решения средовых объектов. Изобразительные средства. Особенности проектирования ландшафтного дизайна (ОПК-3, ОПК-4)**

Вопросы для обсуждения:

1. Особенности проектирования ландшафтного дизайна.

2. Основной состав объектов ландшафтного дизайна.

3. Генеральный план, ситуационный план.

4. Зонирование в ландшафтном проектировании.

**Тема 7. Графическая техника исполнения планировочных решений. Анализ вычерченной проекций. (ОПК-3, ОПК-4)**

Вопросы для обсуждения:

1. Вычерчивание проекций, построение перспективы или аксонометрии.

2. Применение проектных техник в создании средовых объектов.

3. Анализ вычерченной проекций.

4. Объемно-планировочные решения, освещение, малые архитектурные формы.

# **5.4 Лабораторные работы**

Лабораторные работы по дисциплине учебным планом не предусмотрены.

# **6. Перечень учебно-методического обеспечения для самостоятельной работы обучающихся по дисциплине**

Самостоятельная работа – это индивидуальная познавательная деятельность обучающегося как на аудиторных занятиях, так и во внеаудиторное время. Самостоятельная работа должна быть многогранной и иметь четко выраженную направленность на формирование конкретных компетенций.

Цель самостоятельной работы – овладение знаниями, профессиональными умениями и навыками, опытом исследовательской деятельности и обеспечение формирования профессиональных компетенций, воспитание потребности в самообразовании, ответственности и организованности, творческого подхода к решению проблем.

Самостоятельная работа обучающихся направлена на углубленное изучение разделов и тем рабочей программы. Самостоятельная работа предполагает изучение литературных источников, выполнение контрольных заданий и работ, проведение исследований разного характера. Работа основывается на анализе литературных источников и других материалов, а также реальных фактов, личных наблюдений и т.д.

Самостоятельная работа включает разнообразный комплекс видов и форм работы обучающихся:

- работа с лекционным материалом, предусматривающая проработку конспекта лекций и учебной литературы;

- поиск (подбор) и обзор литературы, электронных источников информации по заданной проблеме курса, написание реферата (доклада, эссе), исследовательской работы по заданной проблеме;

- выполнение задания по пропущенной или плохо усвоенной теме;

- выполнение домашней контрольной работы (решение заданий, выполнение упражнений);

- изучение материала, вынесенного на самостоятельную проработку (отдельные темы, параграфы);

- подготовка к практическим занятиям;

#### - подготовка к промежуточной аттестации.

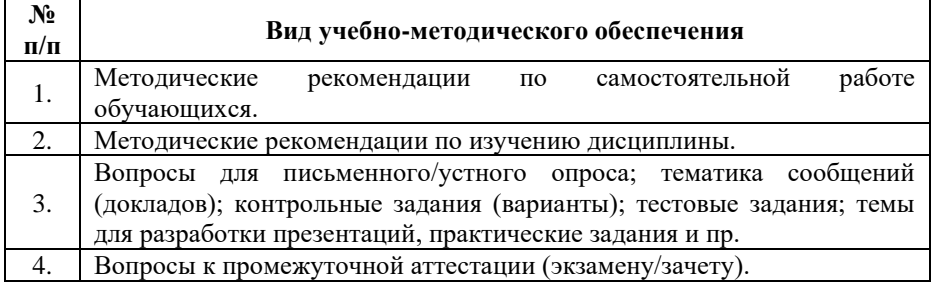

Задания для самостоятельной работы обучающихся по дисциплине «Проектная графика» предоставляются преподавателем.

Контроль результатов самостоятельной работы обучающихся может осуществляться в пределах времени, отведенного на обязательные учебные занятия и внеаудиторную самостоятельную работу обучающихся по дисциплине, может проходить в письменной, устной или смешанной форме.

#### **7. Оценочные материалы для текущего контроля успеваемости и промежуточной аттестации обучающихся по дисциплине**

Порядок, определяющий процедуры оценивания знаний, умений, навыков и (или) опыта деятельности, характеризующих уровень сформированности компетенций, определен в Положении о проведении текущего контроля успеваемости и промежуточной аттестации обучающихся АОНО ВО «ИБИС».

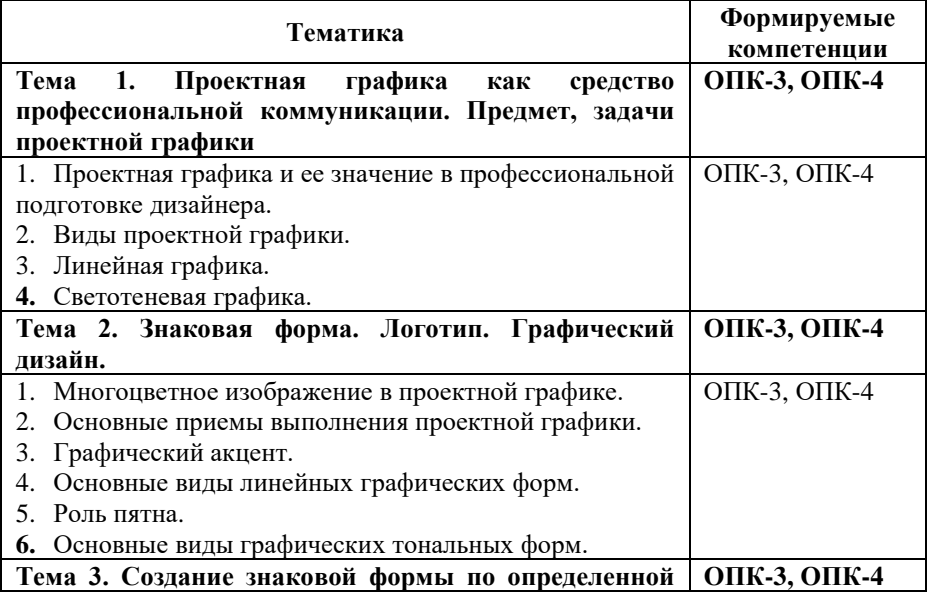

#### **Примерная тематика сообщений (докладов)**

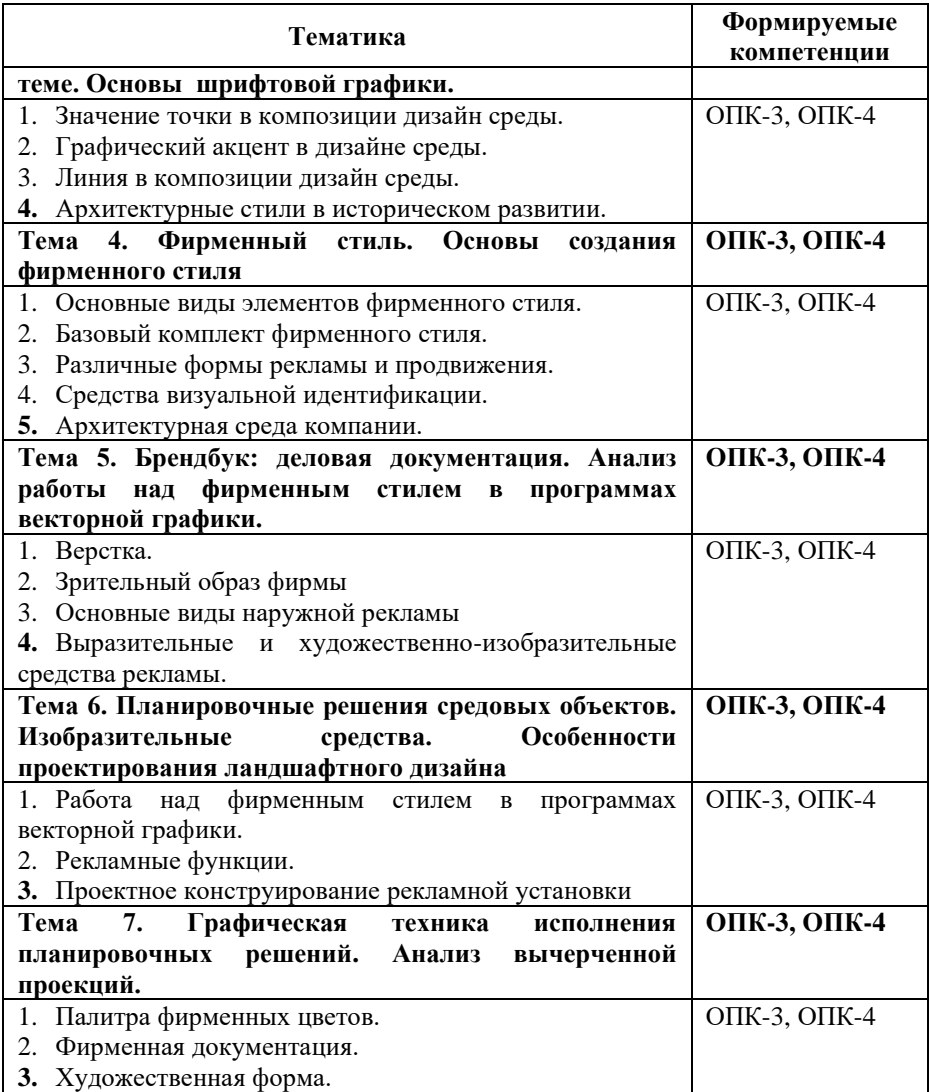

### **Критерии и показатели оценивания результатов сообщения (доклада) для проведения текущего контроля по дисциплине**

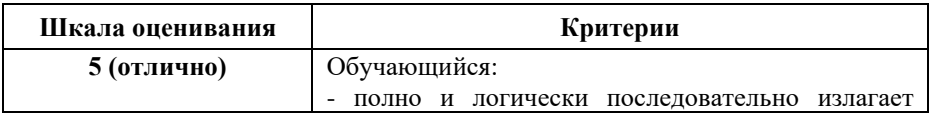

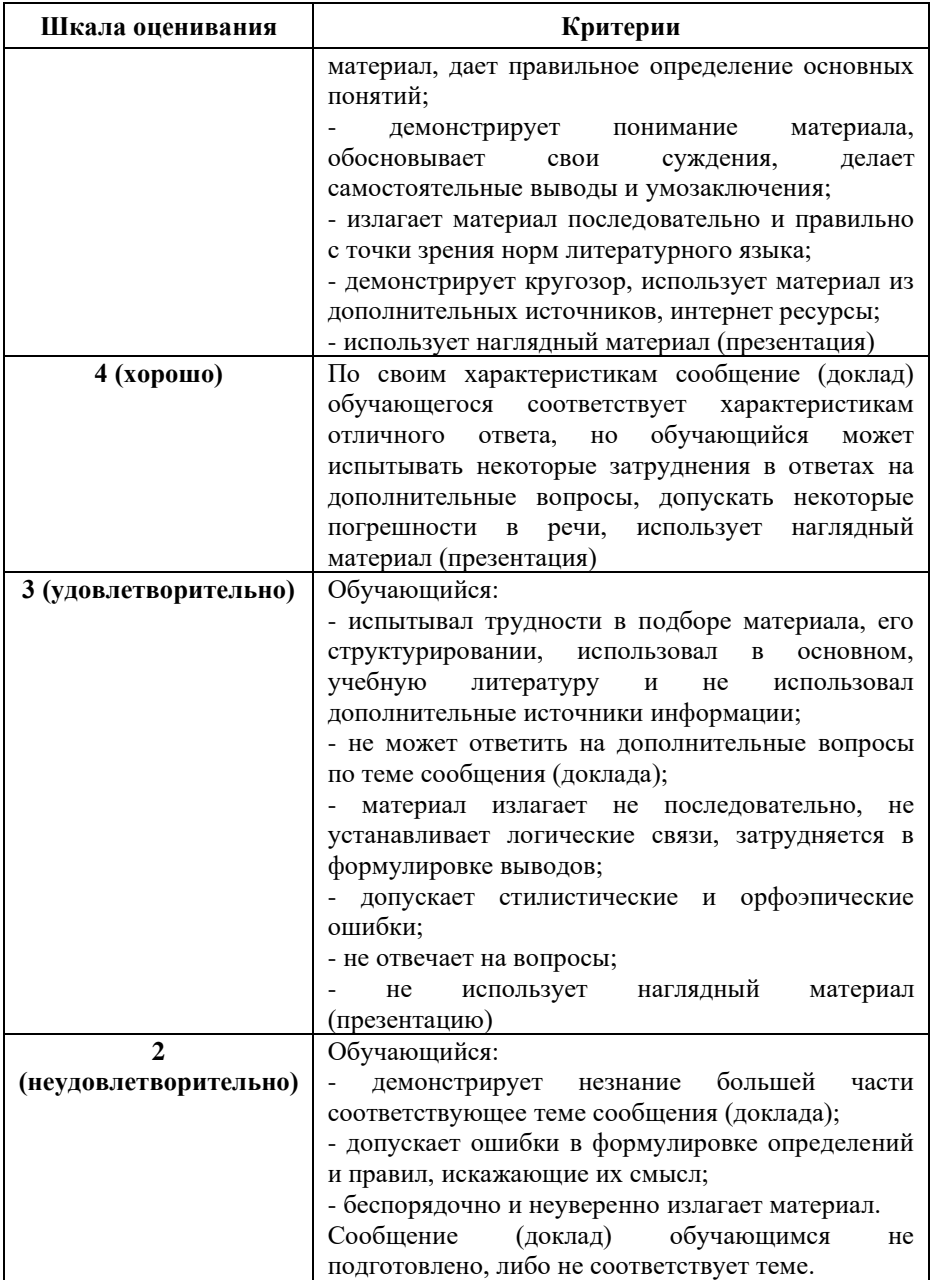

# **Примерные тестовые задания для текущего контроля**

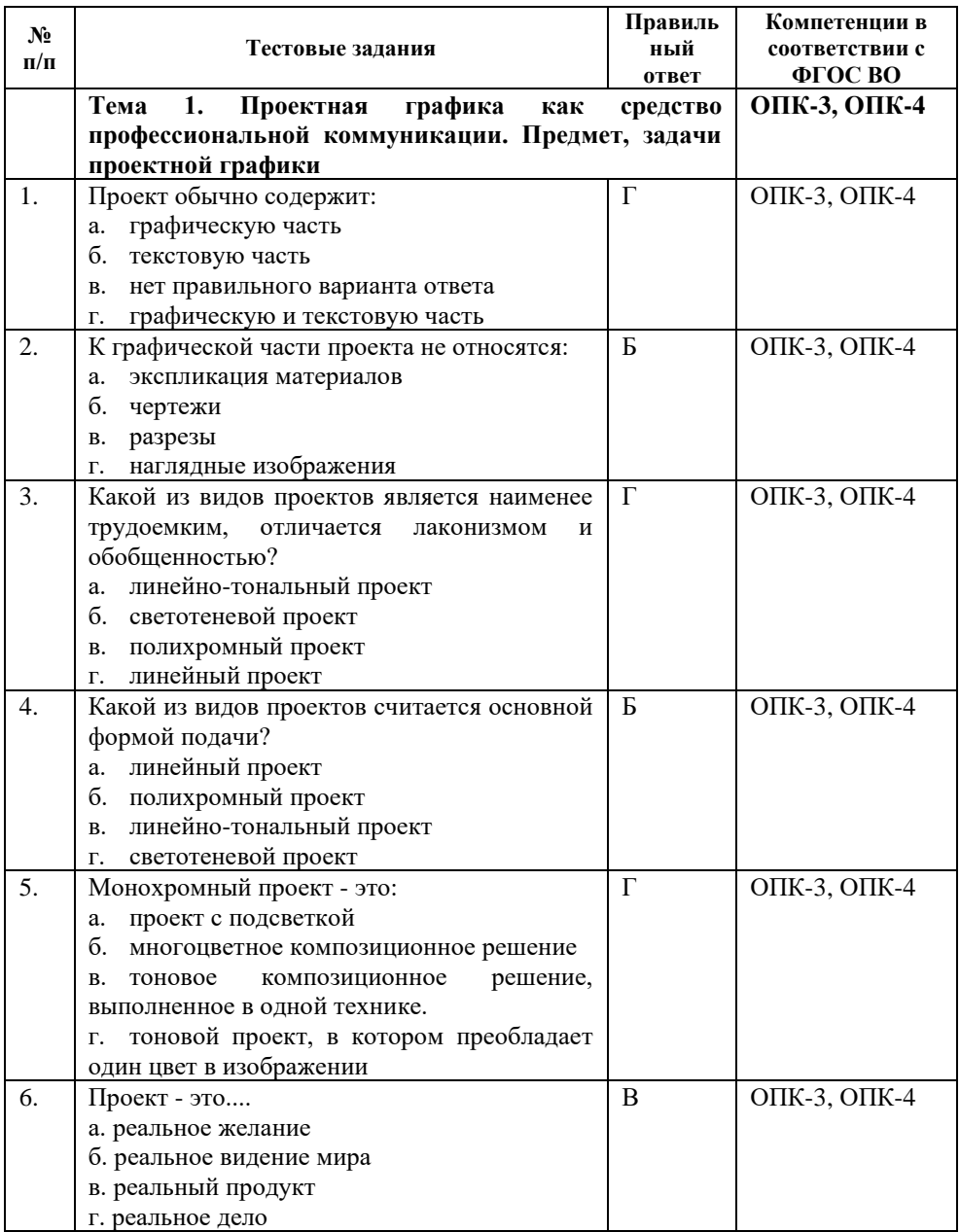

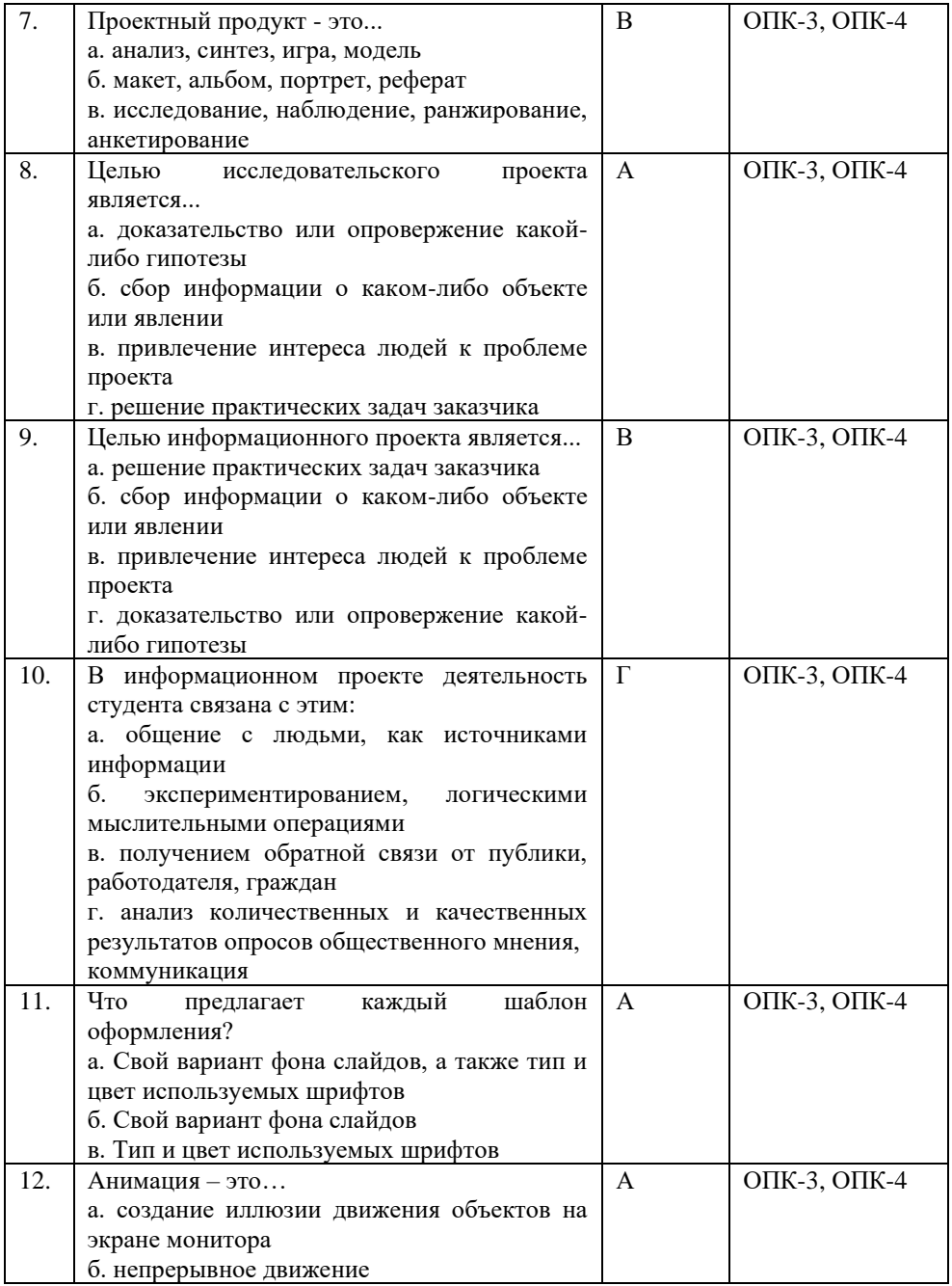

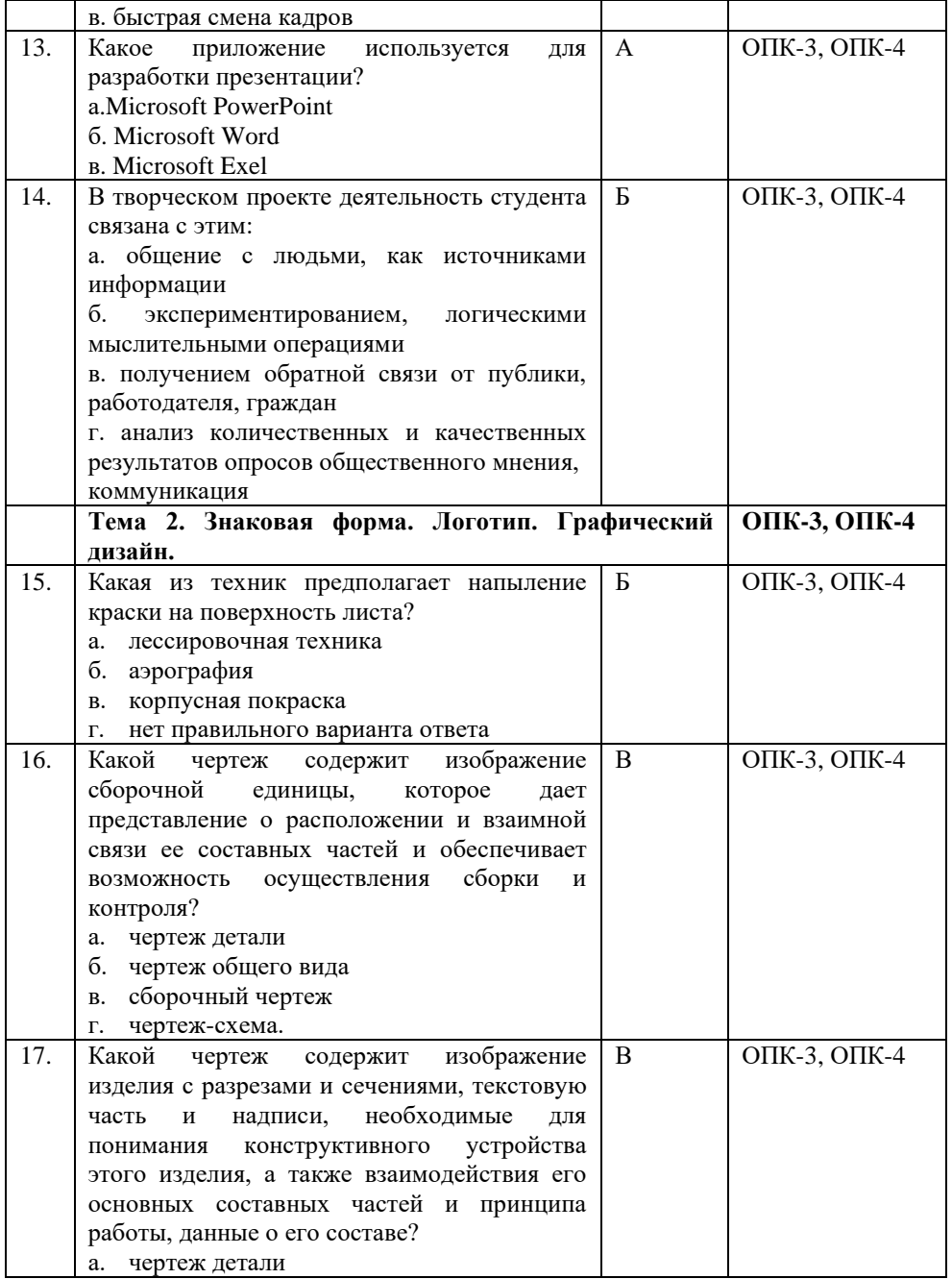

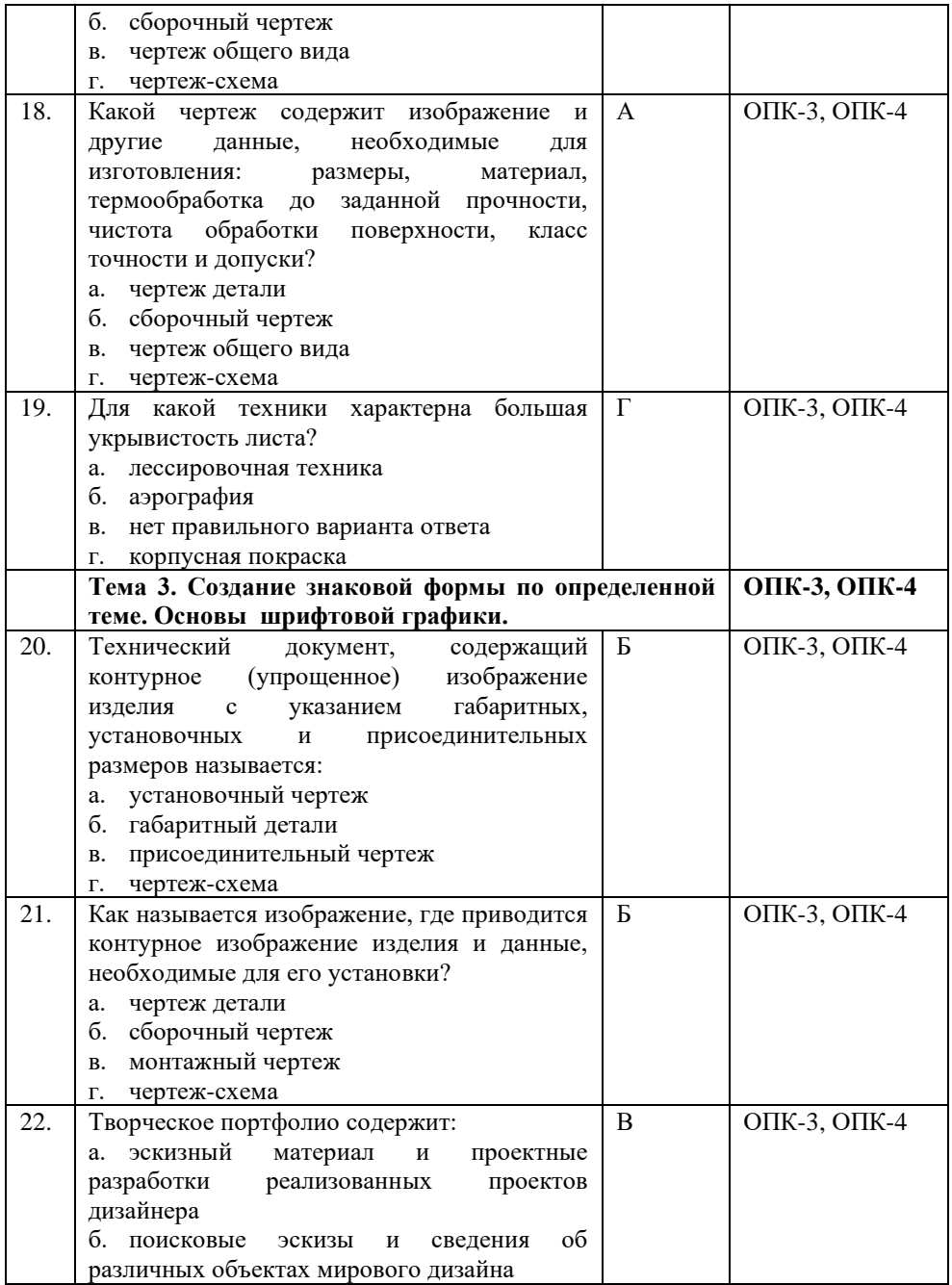

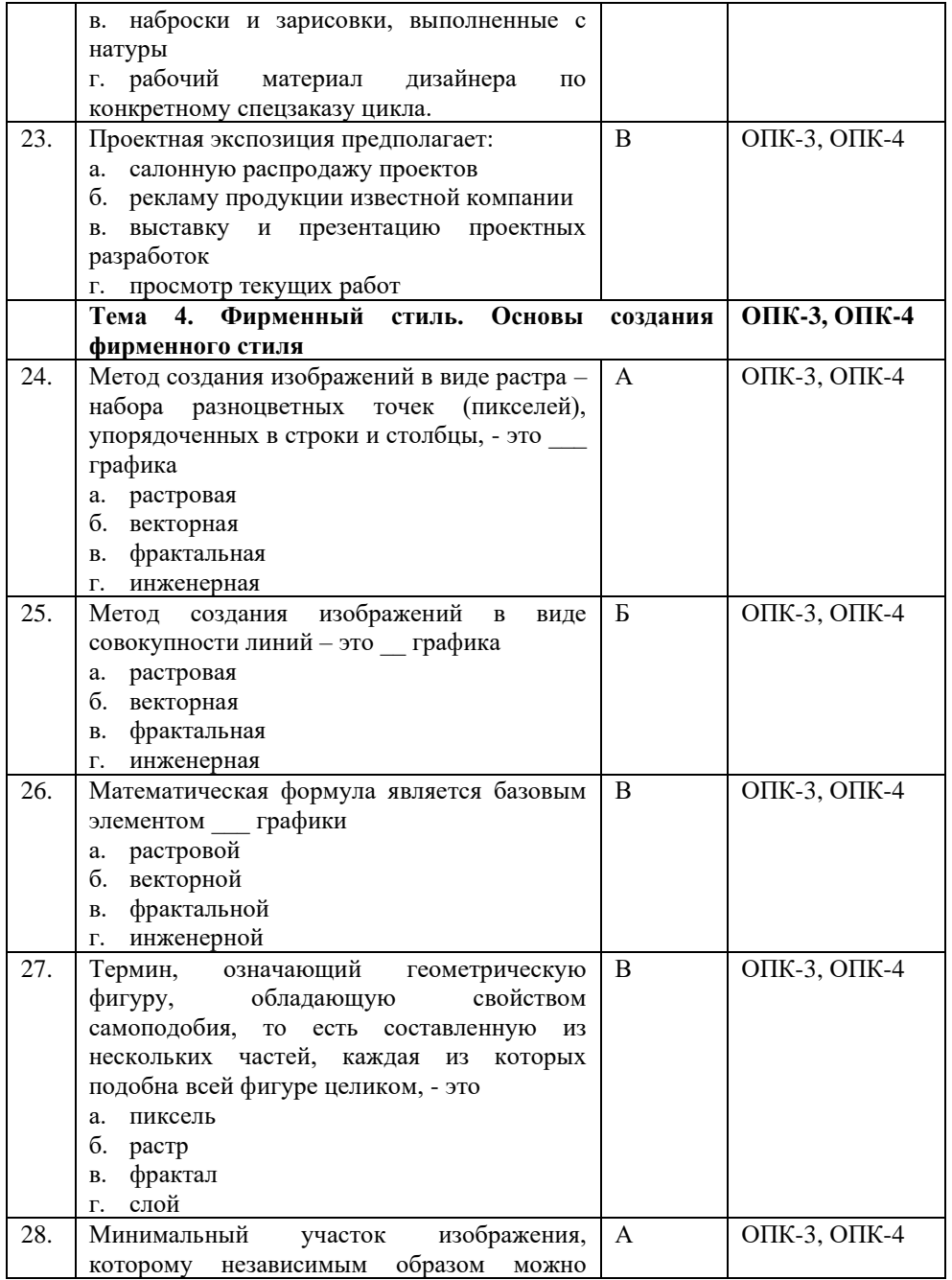

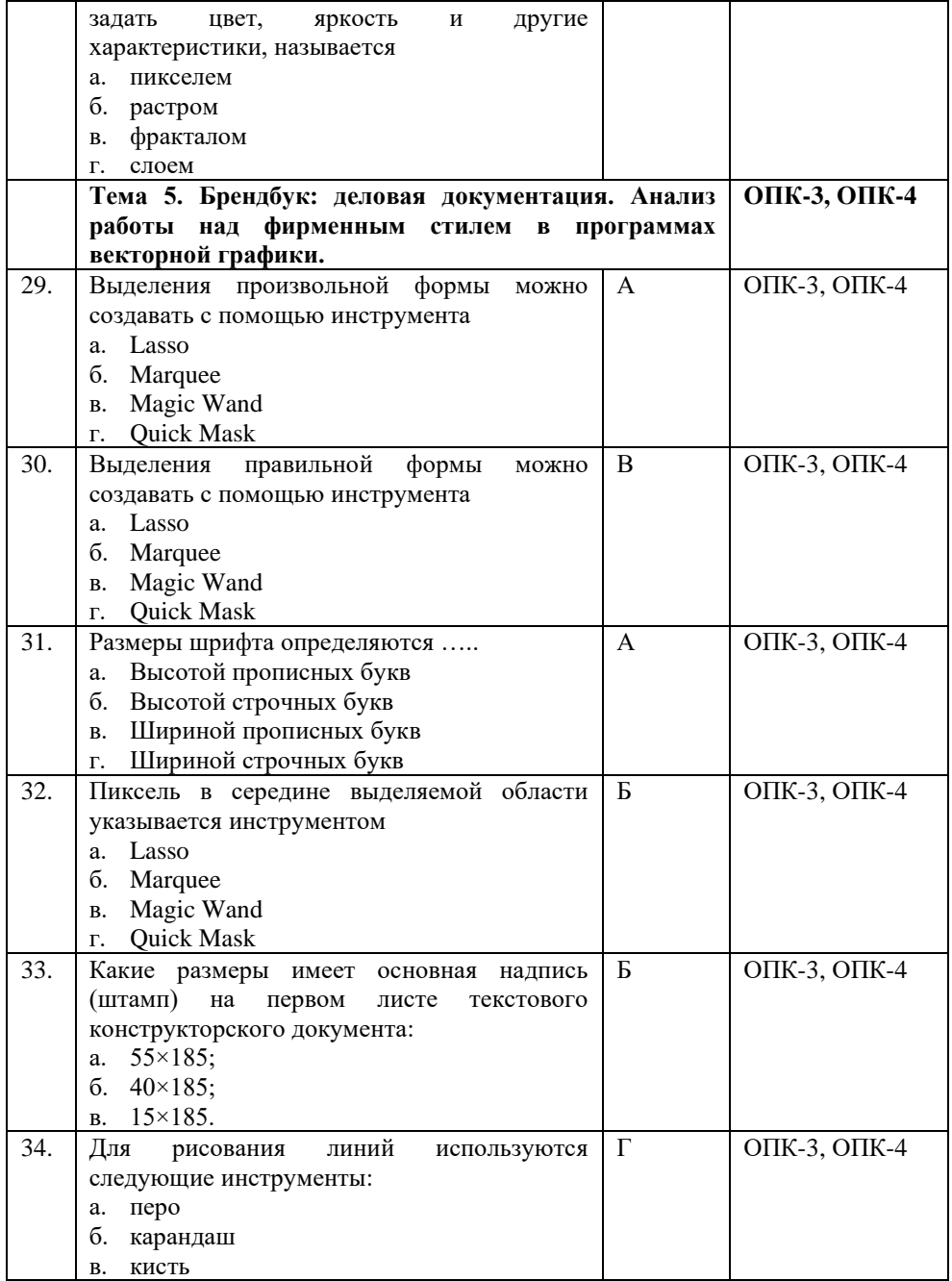

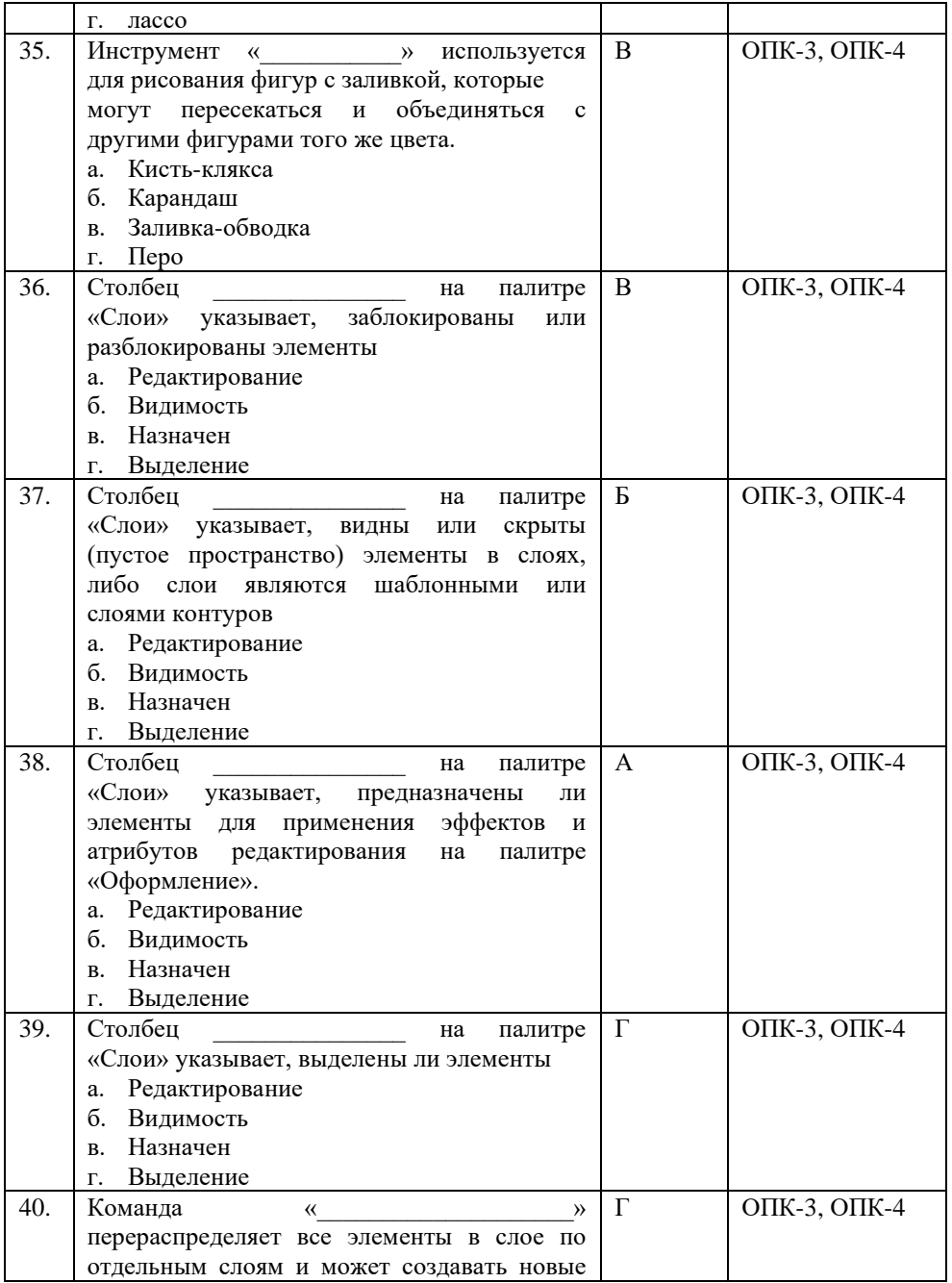

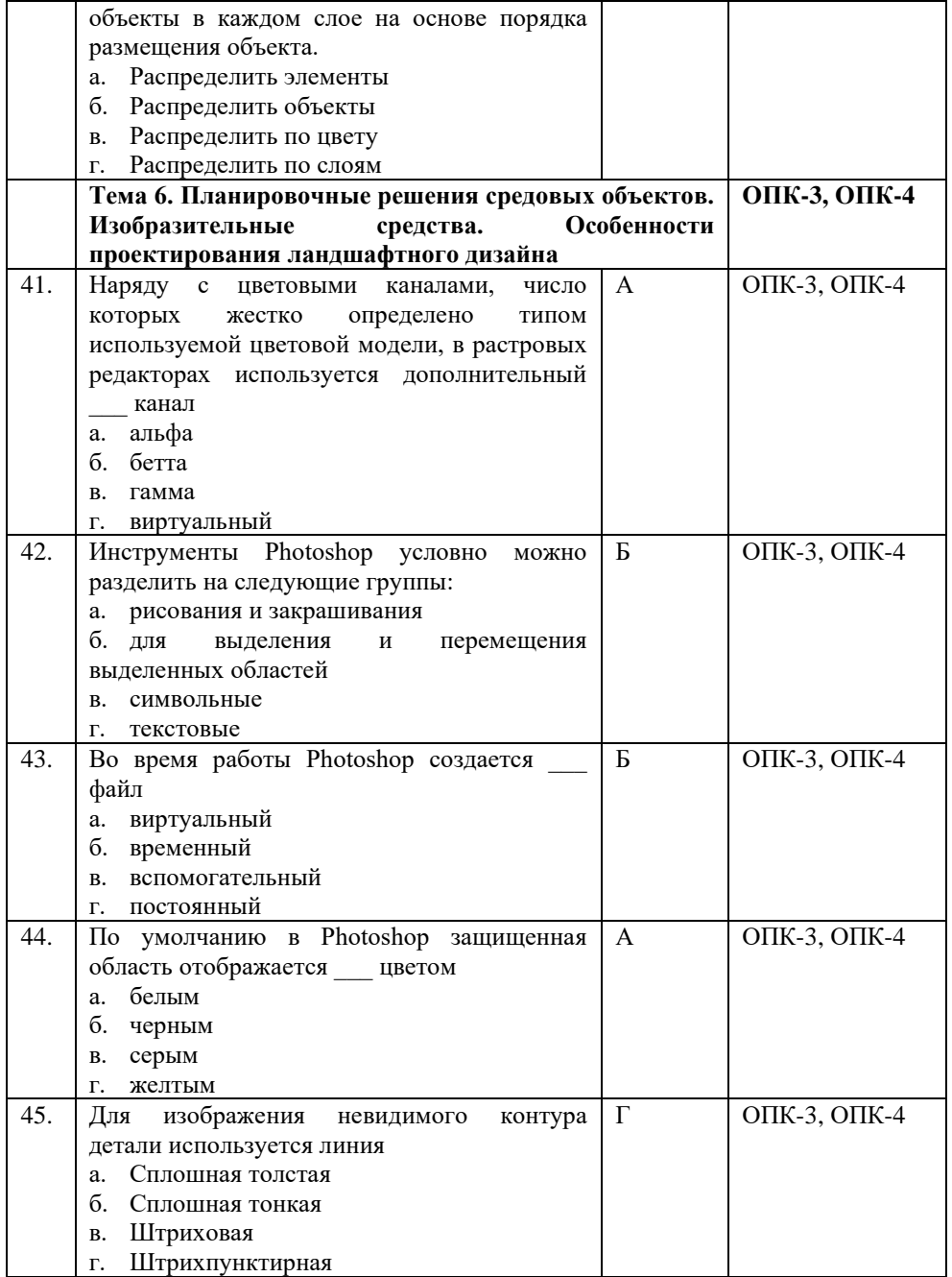

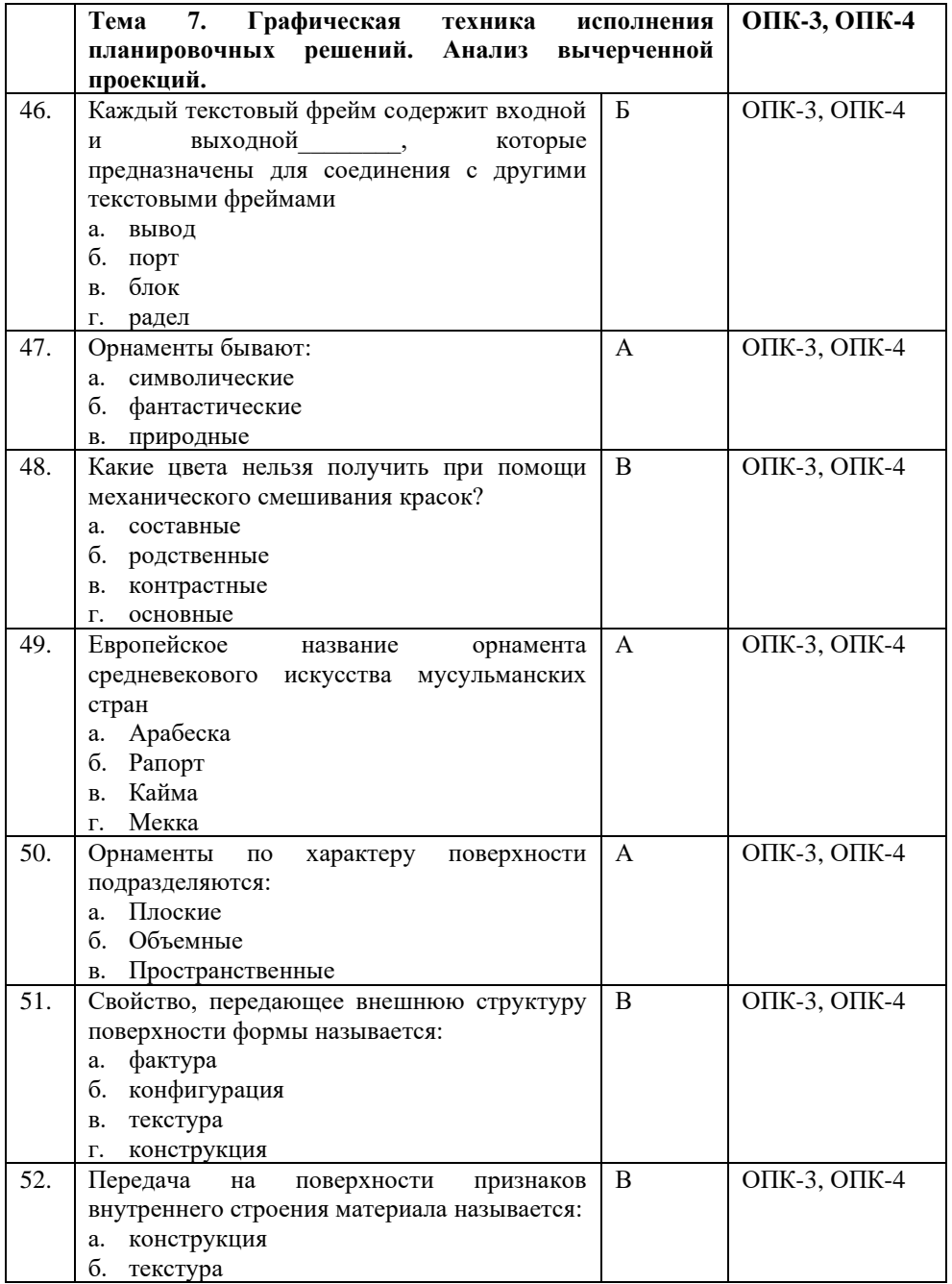

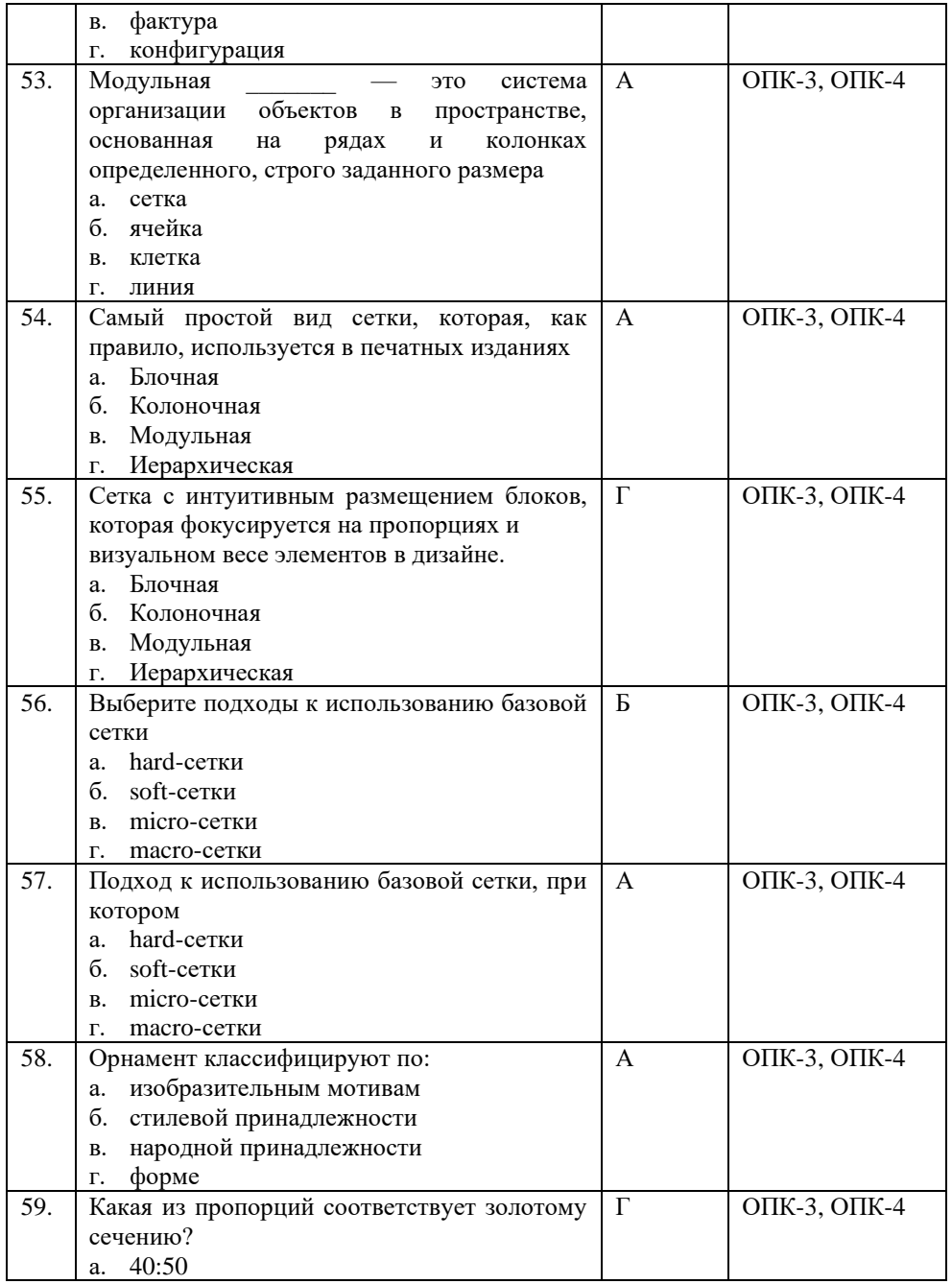

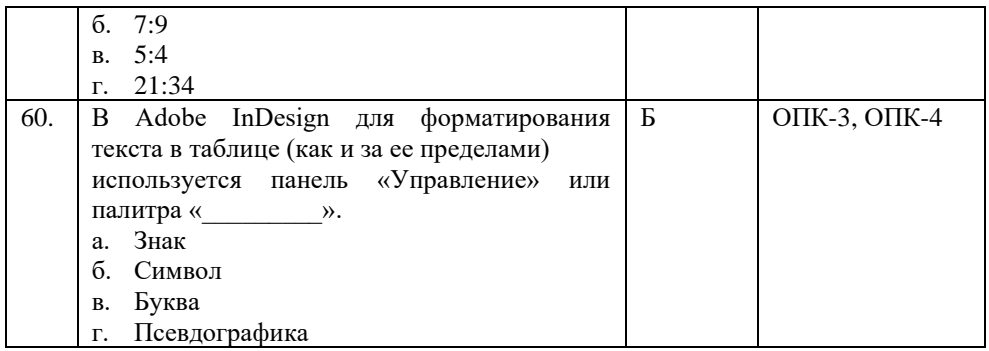

#### **Показатели оценивания результатов тестирования для проведения текущего контроля по дисциплине**

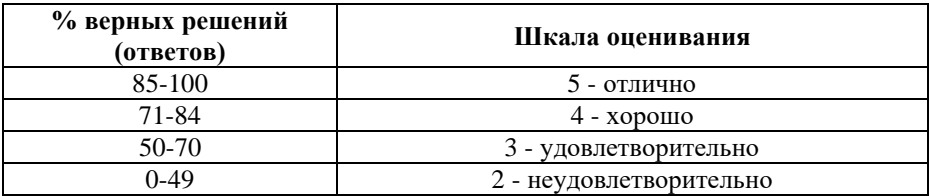

#### **Примерные вопросы**

#### **для подготовки к промежуточной аттестации (ОПК-3, ОПК-4)**

**Вопросы для проверки уровня обученности «знать» (ОПК-3, ОПК-4)**

- 1. Проектная графика: понятие, сущность. (ОПК-3, ОПК-4)
- 2. Значение проектной графики в дизайне. (ОПК-3, ОПК-4)
- 3. Расскажите о видах проектной графики. (ОПК-3, ОПК-4)
- 4. Основные приемы выполнения проектной графики. (ОПК-3, ОПК-4)
- 5. В чем преимущество многоцветного изображения. (ОПК-3, ОПК-4)
- 6. Основные приемы выполнения проектной графики. (ОПК-3, ОПК-4)
- 7. Пятно. Его роль в дизайне. (ОПК-3, ОПК-4)
- 8. Линия в композиции дизайн среды. (ОПК-3, ОПК-4)
- 9. Основные виды линейных графических форм. (ОПК-3, ОПК-4)
- 10. Основные виды линейных графических форм. (ОПК-3,  $O$  $(K-4)$
- 11. Основные виды графических тональных форм. (ОПК-3,  $O$  $(K-4)$
- 12. Особенности композиция в дизайне среды. (ОПК-3, ОПК-4)
- 13. Роль графическая доминанта в дизайне среды. (ОПК-3, ОПК-4)
- 14. Архитектурные стили в историческом развитии. (ОПК-3,  $O$  $(K-4)$
- 15. Расскажите о проектной особенности создания фирменной продукции. (ОПК-3, ОПК-4)
- 16. Какое значение у визуально-ассоциативного образа в рекламе. (ОПК-3, ОПК-4)
- 17. Расскажите о выразительных и художественноизобразительных средствах рекламы. (ОПК-3, ОПК-4)
- 18. Расскажите о работе над фирменным стилем в программах векторной графики. (ОПК-3, ОПК-4)
- 19. Расскажите об отделочные материалы фасадов. (ОПК-3,  $O$  $I$  $K-4$  $I$
- 20. Графические редакторы. (ОПК-3, ОПК-4)
- 21. Векторная графика. (ОПК-3, ОПК-4)
- 22. Растровая графика. (ОПК-3, ОПК-4)
- 23. Элементы интерфейса программы Adobe PhotoShop. (ОПК-3, ОПК-4)
- 24. Способы выделения областей изображения в Adobe PhotoShop. (ОПК-3, ОПК-4)
- 25. Работа со слоями в Adobe PhotoShop. (ОПК-3, ОПК-4)
- 26. Работа с текстом в Adobe PhotoShop. (ОПК-3, ОПК-4)
- 27. Ретуширование изображений в Adobe PhotoShop. (ОПК-3,  $O$  $I$  $K-4$  $I$
- 28. Работа с градиентом. Создание узоров в Adobe PhotoShop. (ОПК-3, ОПК-4)
- 29. Работа с галереей фильтров в Adobe PhotoShop. (ОПК-3, ОПК-4)
- 30. Использование инструментов коррекции изображения в Adobe PhotoShop. (ОПК-3, ОПК-4)
- 31. Способы тонирования изображений в Adobe PhotoShop. (ОПК-3, ОПК-4)
- 32. Работа с параметрами инструмента «Кисть» в Adobe PhotoShop. (ОПК-3, ОПК-4)
- 33. Особенности интерфейса Adobe Illustrator. (ОПК-3, ОПК-4)
- 34. Преобразование объектов в Adobe Illustrator. (ОПК-3,  $O$  $(K-4)$
- 35. Инструменты свободного рисования. Работа с кривыми в Adobe Illustrator. (ОПК-3, ОПК-4)
- 36. Работа с текстом в Adobe Illustrator. (ОПК-3, ОПК-4)
- 37. Способы окрашивания объектов в Adobe Illustrator. (ОПК-3, ОПК-4)
- 38. Работа с растровыми изображениями в Adobe Illustrator. (ОПК-3, ОПК-4)
- 39. Работа со слоями в Adobe Illustrator. (ОПК-3, ОПК-4)
- 40. Работа с обтравочной маской и маской непрозрачности в Adobe Illustrator. (ОПК-3, ОПК-4)
- 41. Работа с текстом в Adobe Illustrator. (ОПК-3, ОПК-4)
- 42. Создание объемных изображений в Adobe Illustrator. (ОПК-3, ОПК-4)
- 43. Понятие «композиция». Определение композиции. (ОПК-3, ОПК-4)
- 44. Художественный образ. (ОПК-3, ОПК-4)
- 45. Художественные средства построения композиции. (ОПК-3, ОПК-4)
- 46. Графика. Первичные выразительные средства композиции. (ОПК-3, ОПК-4)
- 47. Форма. Восприятие формы на плоскости. (ОПК-3, ОПК-4)
- 48. Цвет. Систематизация цветов. (ОПК-3, ОПК-4)
- 49. Цветовая гармония. Цвет в дизайне. (ОПК-3, ОПК-4)
- 50. Средства гармонизации композиции. Равновесие и баланс. (ОПК-3, ОПК-4)
- 51. Средства гармонизации композиции. Статика и динамика. (ОПК-3, ОПК-4)
- 52. Средства гармонизации композиции. Симметрия и асимметрия. (ОПК-3, ОПК-4)
- 53. Средства гармонизации композиции. Нюанс и контраст. (ОПК-3, ОПК-4)
- 54. Метр и ритм. (ОПК-3, ОПК-4)
- 55. Модуль. Комбинаторика. (ОПК-3, ОПК-4)
- 56. Единство композиции. Композиционный центр. (ОПК-3, ОПК-4)
- 57. Композиция в типографике. Основные средства и приёмы типографики в композиции. (ОПК-3, ОПК-4)
- 58. Графический конструктивизм. Монограмма. Пиктограмма. (ОПК-3, ОПК-4)
- 59. Создание художественного образа. (ОПК-3, ОПК-4)
- 60. Восприятие точки, линии и пятна. (ОПК-3, ОПК-4)
- 61. Стилизация и трансформация плоскостной формы. (ОПК-3, ОПК-4)
- 62. Создание гармоничной цветовой композиции. (ОПК-3,  $O$  $IK-4$ )
- 63. Выполнение композиций: монограммы, каллиграммы. (ОПК-3, ОПК-4)
- 64. Выполнение композиций: коллажа из букв. (ОПК-3, ОПК-4)
- 65. Создание модульных композиций, используя принцип комбинаторики. (ОПК-3, ОПК-4)

#### **Практические задания для проверки уровня обученности «уметь» и «владеть» (ОПК-3, ОПК-4)**

1. Выполнить поиск художественного образа графическими средствами точка, линия. пятно. точка как первооснова формы, элемент, смысловой акцент композиции. Точка, линия, пятно как средство эмоциональной выразительности композиции. (ОПК-3, ОПК-4)

2. Выполнить серию точечных, линейных и плоскостных рисунков на передачу различных эмоциональных или физических состояний, противоположных или подобных: мягких-жестких, твердых-жидких, добрых-злых и т.п. Выразить возможными графическими средствами различное эмоциональное или физическое состояние формы и наполнение ее смыслом. Материал: бумага, тушь, гуашь, чернила, перо, кисть. (ОПК-3, ОПК-4)

3. Выполнить упражнения на раскрытие творческих и графических возможностей плоскости. Выразить возможность различной формы и наполнить ее смыслом. Выполнить серию композиций на простые формообразующие элементы плоскости. (ОПК-3, ОПК-4)

4. Выполнить серию рисунков. Проследите за изменением размеров круга в зависимости от изменения его цвета и фактуры (черный, желтый, красный, блестящий, матовый черный и т. д.). Плоскость - белая. (ОПК-3, ОПК-4)

5. Выполнить схемы поиска равновесия в формате, в которых используются основные простые геометрические тела и средства композиции: масса, тон (фактура) и форма. (ОПК-3,  $O$  $IK-4$ )

6. Выполнить серию упражнений на организацию композиционного центра с учетом всех основных требований композиции - равновесие, единство и соподчинение. Упражнения на организацию композиционного центра: создать композиции, где центр организован:

а) самым большим по форме элементом в композиции;

б) самым маленьким по форме элементом в композиции;

в) самой сложной по силуэту формой;

Материалы: тушь, перо, рапидограф, кисти, гуашь, бумага (ватман, торшон). (ОПК-3, ОПК-4)

7. Выполнить серию упражнений на организацию композиционного центра с учетом всех основных требований композиции - равновесие, единство и соподчинение. Упражнения на организацию композиционного центра: создать композиции, где центр организован -

а) группой элементов;

б) «одиноким» по форме элементом;

в) композиционной паузой.

Материалы: тушь, перо, рапидограф, кисти, гуашь, бумага (ватман, торшон). (ОПК-3, ОПК-4)

8. Выполнить симметричную композицию рисунка на заданную тему. (ОПК-3, ОПК-4)

9. Выполнить самостоятельно все предложенные схемы орнаментов. (ОПК-3, ОПК-4)

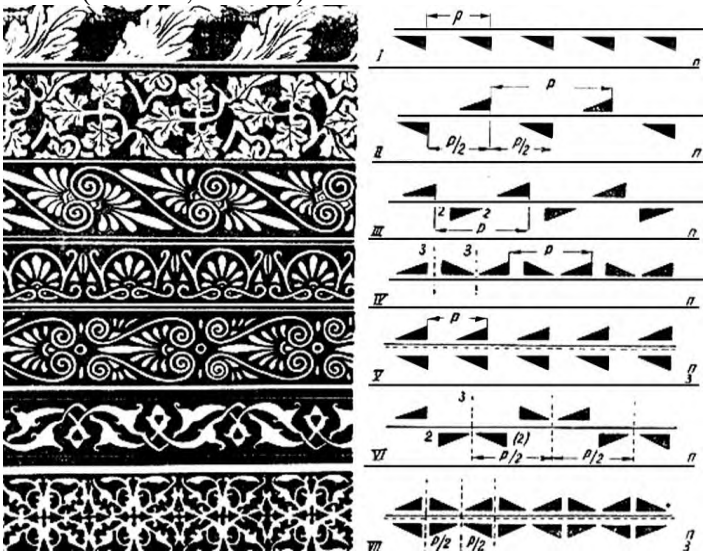

10. Выполнить асимметричную композицию рисунка на заданную тему. (ОПК-3, ОПК-4)

11. Выполнить дисимметричную композицию рисунка на заданную тему. (ОПК-3, ОПК-4)

12. Выполнить серию рисунков. На различных по цвету и фактуре плоскостях (5-6 вариантов) проследите за изменением размера круга белого цвета, затем - черного. (ОПК-3, ОПК-4)

13. Выполнить серию рисунков. Замените форму круга на треугольник, и выполните те же упражнения. Самостоятельно сделайте выводы. Оформить результаты на листе бумаги формата А3. (ОПК-3, ОПК-4)

Пример для задания 12-13.

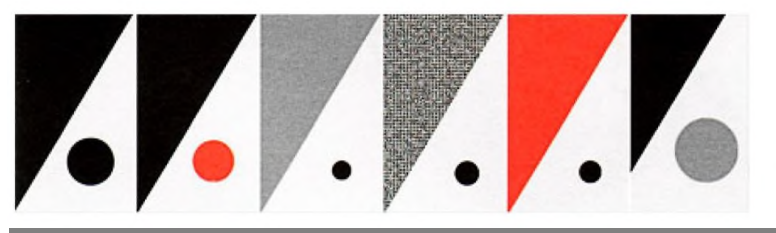

14. Выразить возможность различной формы и наполнить ее смыслом. Выполнить серию композиций на простые формообразующие элементы плоскости. Ощущение выразительных возможностей фактуры. Передача абстрактными графическими средствами конкретных ощущений, напрямую не связанных со зрением: «Мыльная губка», «Телевизор», «Городской смог», «Чёрный перец» и т.п. (ОПК-3, ОПК-4)

15. Выразить возможность различной формы и наполнить ее смыслом. Выполнить серию композиций на простые формообразующие элементы плоскости. Ощущение выразительных возможностей фактуры. Передача абстрактными графическими средствами процесса смысловых изменений композиции (ОПК-3, ОПК-4)

# **8. Перечень основной и дополнительной учебной литературы, необходимой для освоения дисциплины**

# **а) основная литература:**

1. Березина, Н.А. Инженерная графика : учебное пособие / Березина Н.А. — Москва : КноРус, 2020. — 271 с. — ISBN 978- 5-406-07398-8. — URL: [https://znanium.com](https://book.ru/book/932533)

2. Георгиевский, О.В. Начертательная геометрия и инженерная графика (для технических направлений подготовки) : учебник / Георгиевский О.В., Веселов В.И., Ничуговский Г.И. — Москва : КноРус, 2020. — 280 с. — ISBN 978-5-406-05347-8. — URL: [https://znanium.com](https://book.ru/book/934309)

#### **б) дополнительная литература:**

3. Куликов, [В.П. Инженерная графи](https://book.ru/book/936141)ка : учебник / Куликов В.П. — Москва : КноРус, 2020. — 284 с. — ISBN 978-5- 406-01423-3. — URL: https://znanium.com

#### **Электронные ресурсы:**

Профессиональное сообщество дизайнеров https://archiprofi.ru

Русский дискуссионный форум дизайнеров https://artperm.ru

Ассоциации дизайнеров и декораторов интерьера (АДДИ) - https://rusdecor.ru

Сообщество международной общественной ассоциации Союза дизайнеров - https://www.moasd.ru

Творческое сообщество профессионалов в сфере дизайна интерьера - http://decoclub.pro

Независимое творческое объединение профессионалов в области архитектуры и дизайна интерьеров «Союз архитекторов и дизайнеров» - http://sadpro.pro

**- eLibrary** – Научная электронная библиотека, база РИНЦ https://elibrary.ru/ – открытый доступ c расширенными правами при регистрации в качестве читателя и автора.

**Science Direct** содержит более 600 журналов издательства Elsevier, среди них издания по экономике и эконометрике, бизнесу и финансам, социальным наукам и психологии, математике и информатике. В открытом доступе находится свыше 250 тыс. статей https://www.sciencedirect.com

**- Springer Link** – база научных публикаций в журналах издательства Springer. Предоставляется открытый доступ к ряду статей по разным научным направлениям https:// link.springer.com/

# **9. Материально-техническое и программное обеспечение дисциплины**

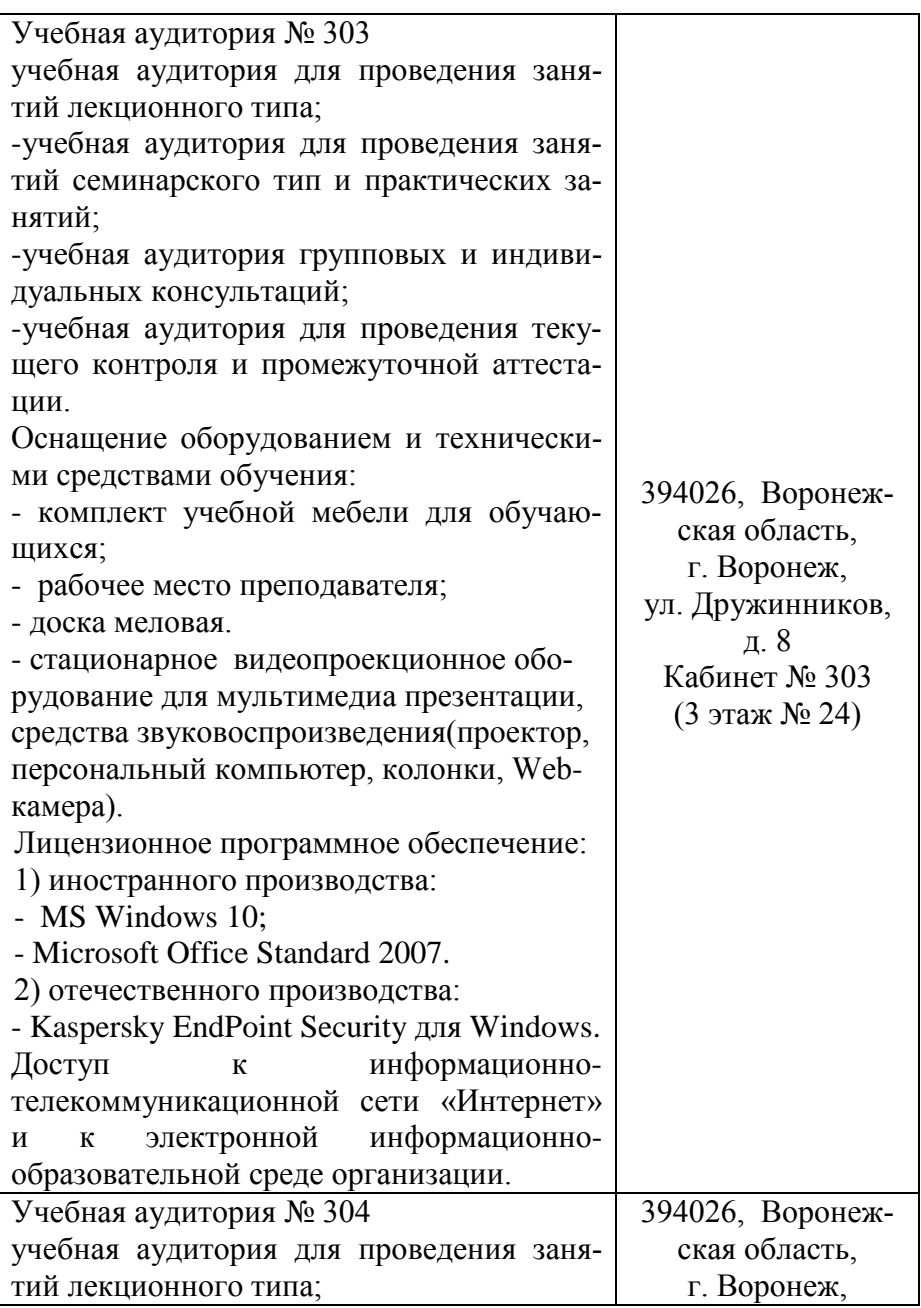

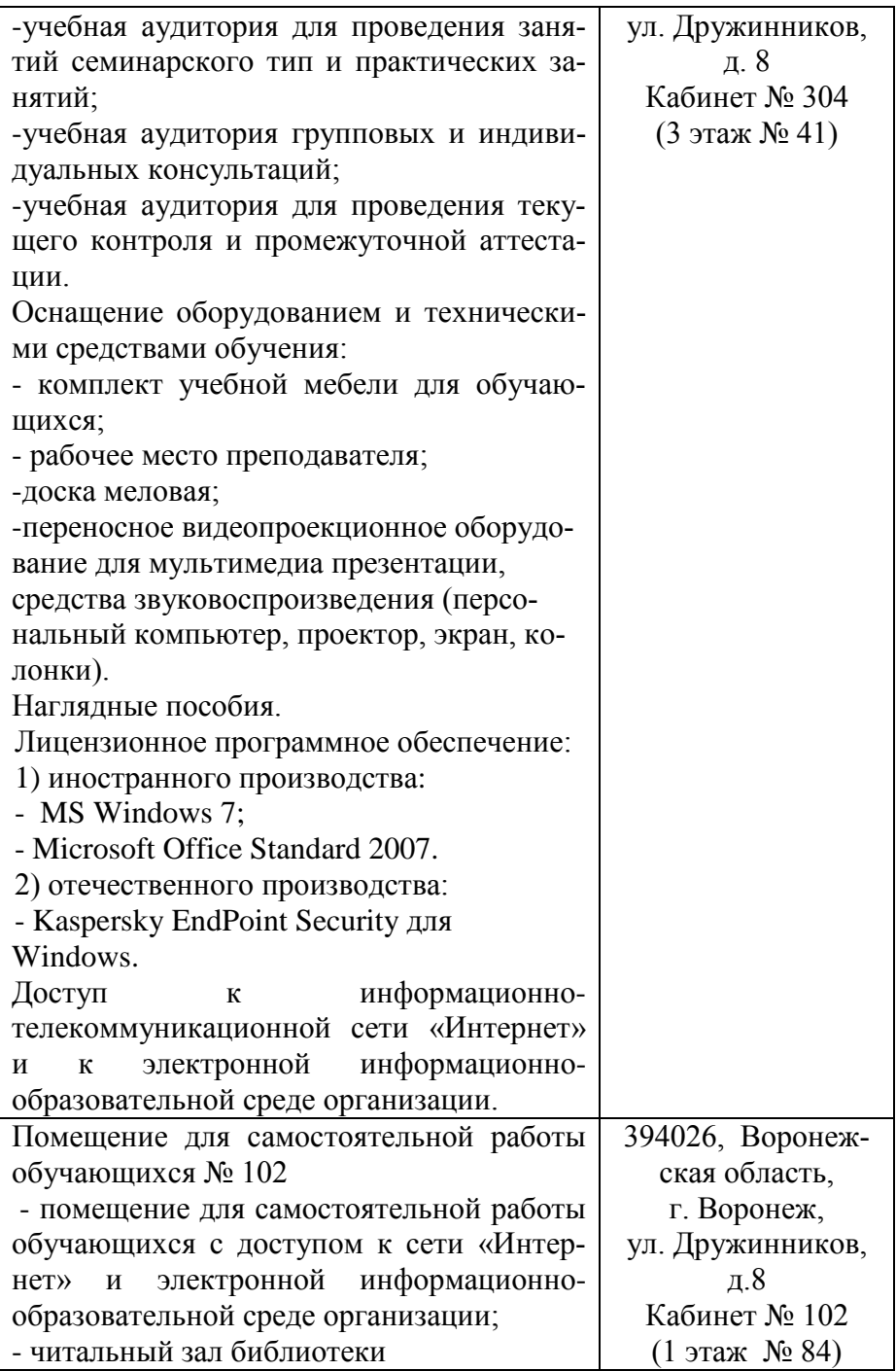

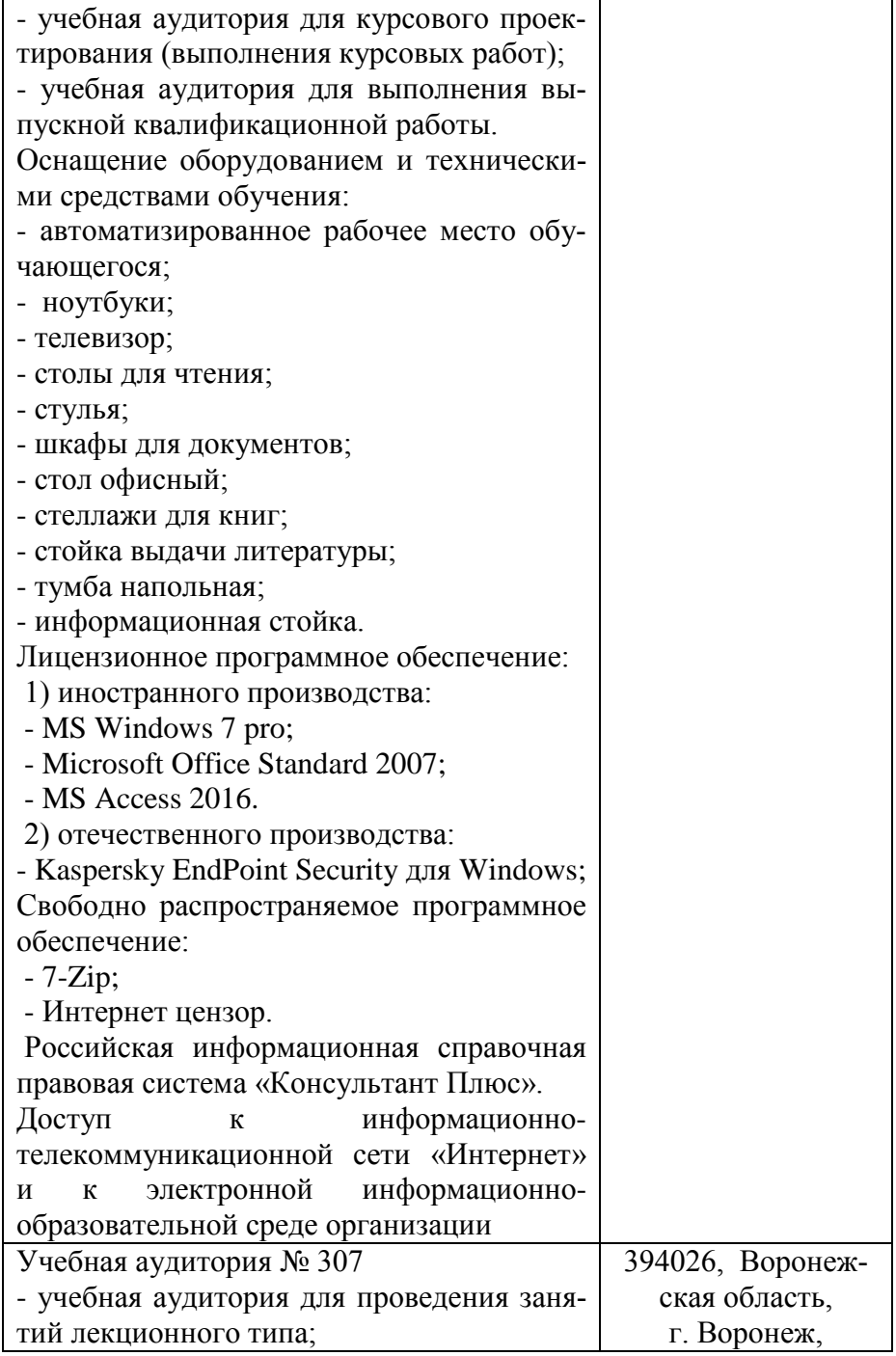

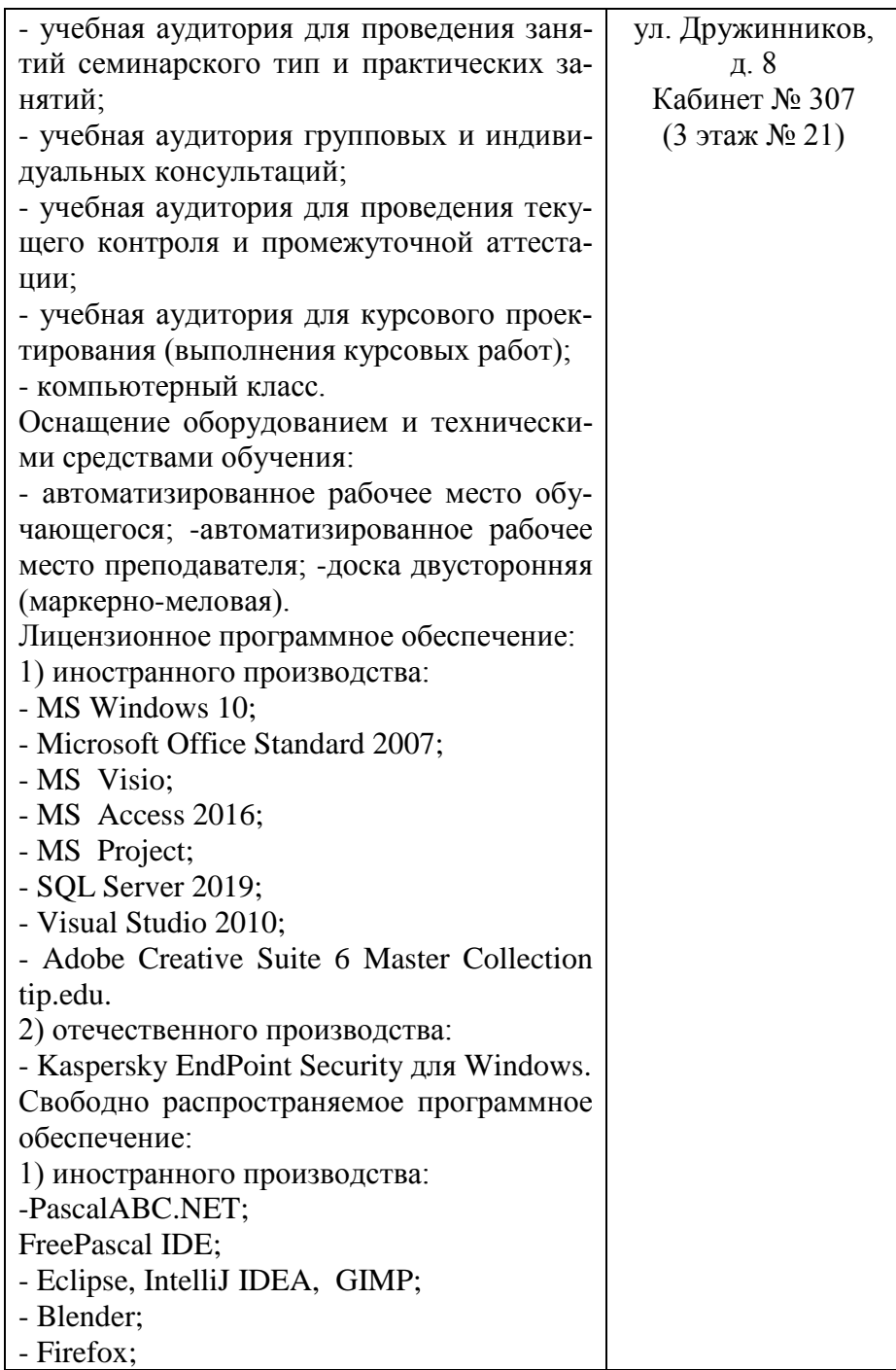

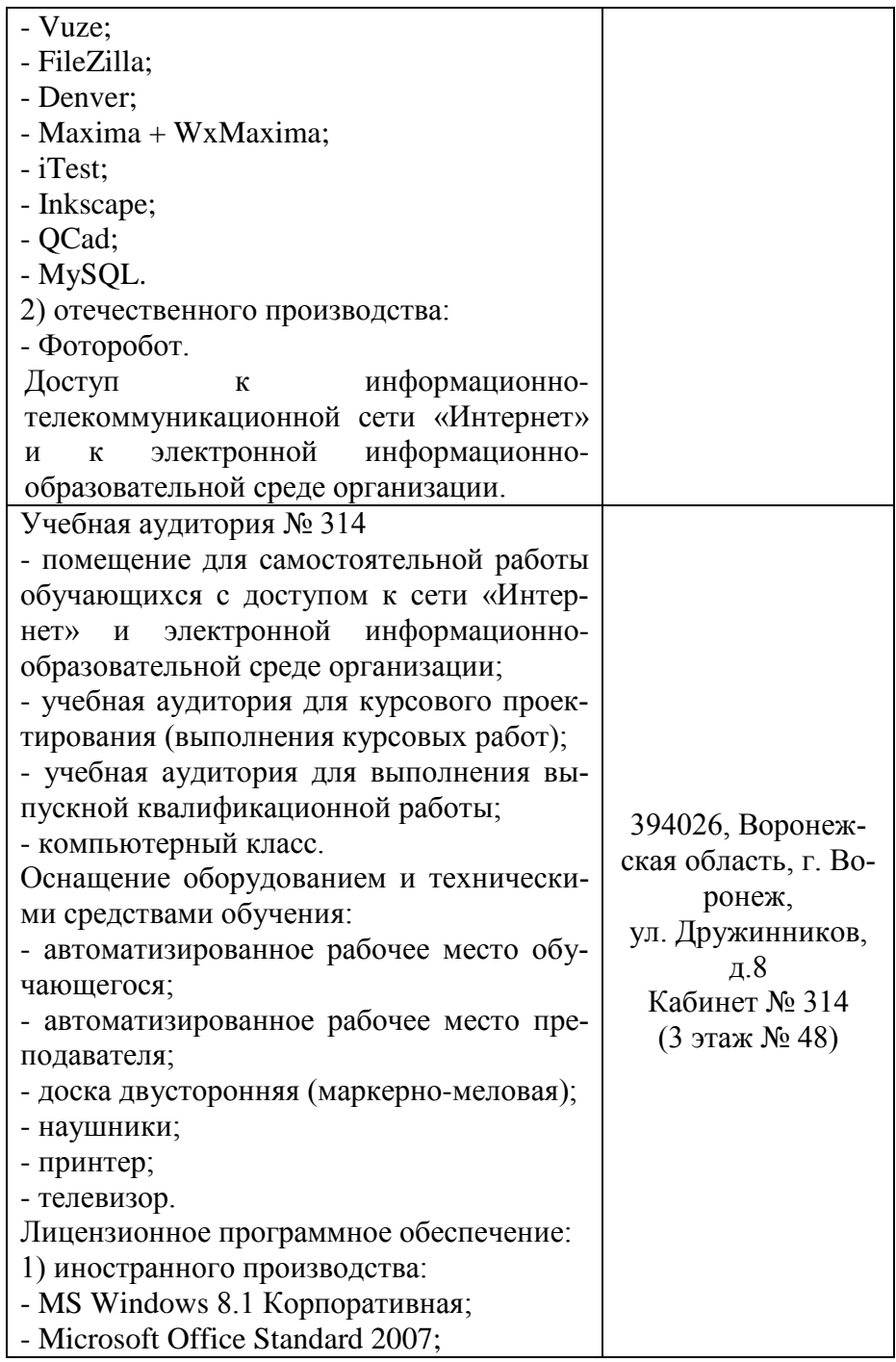

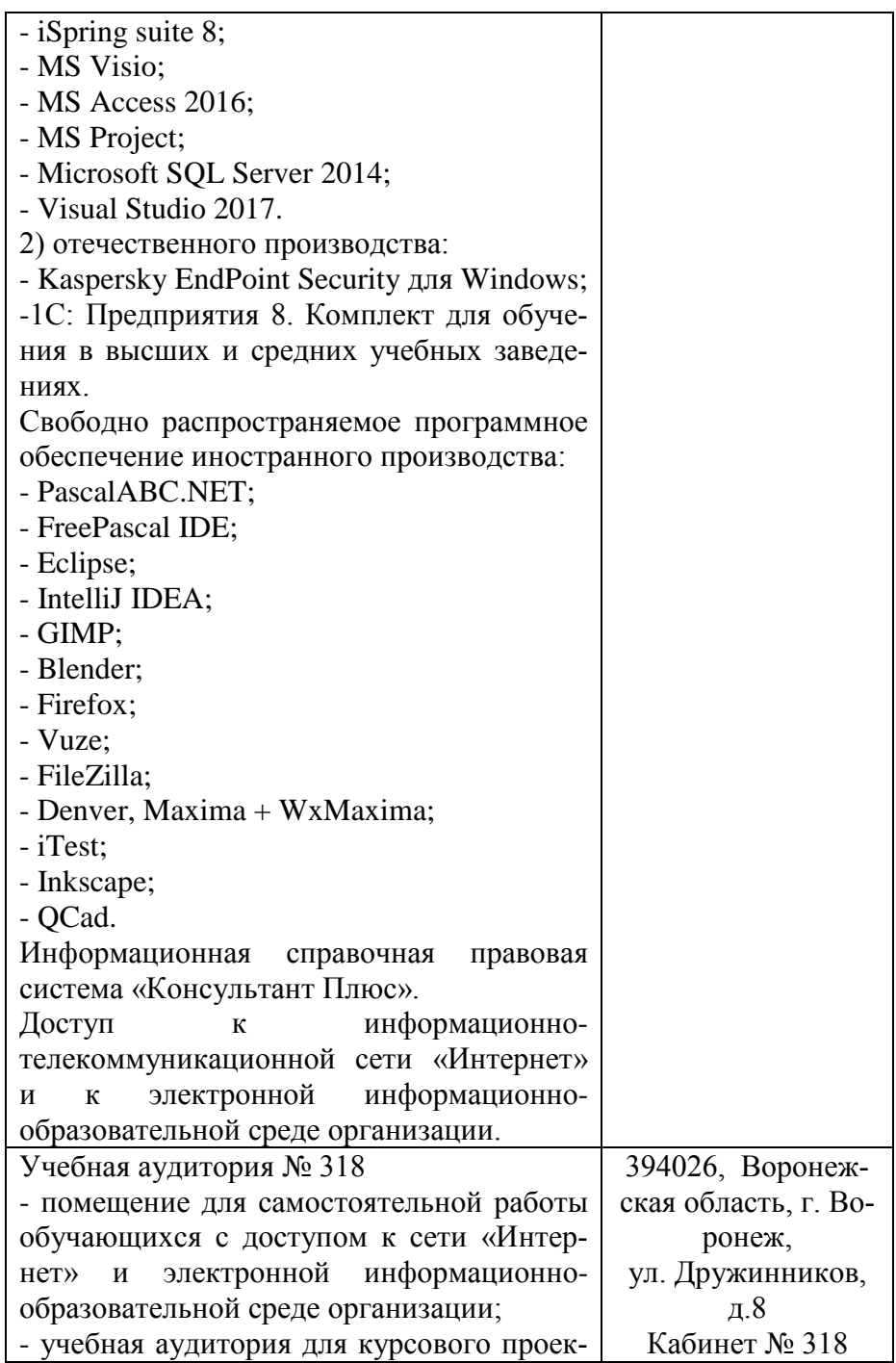

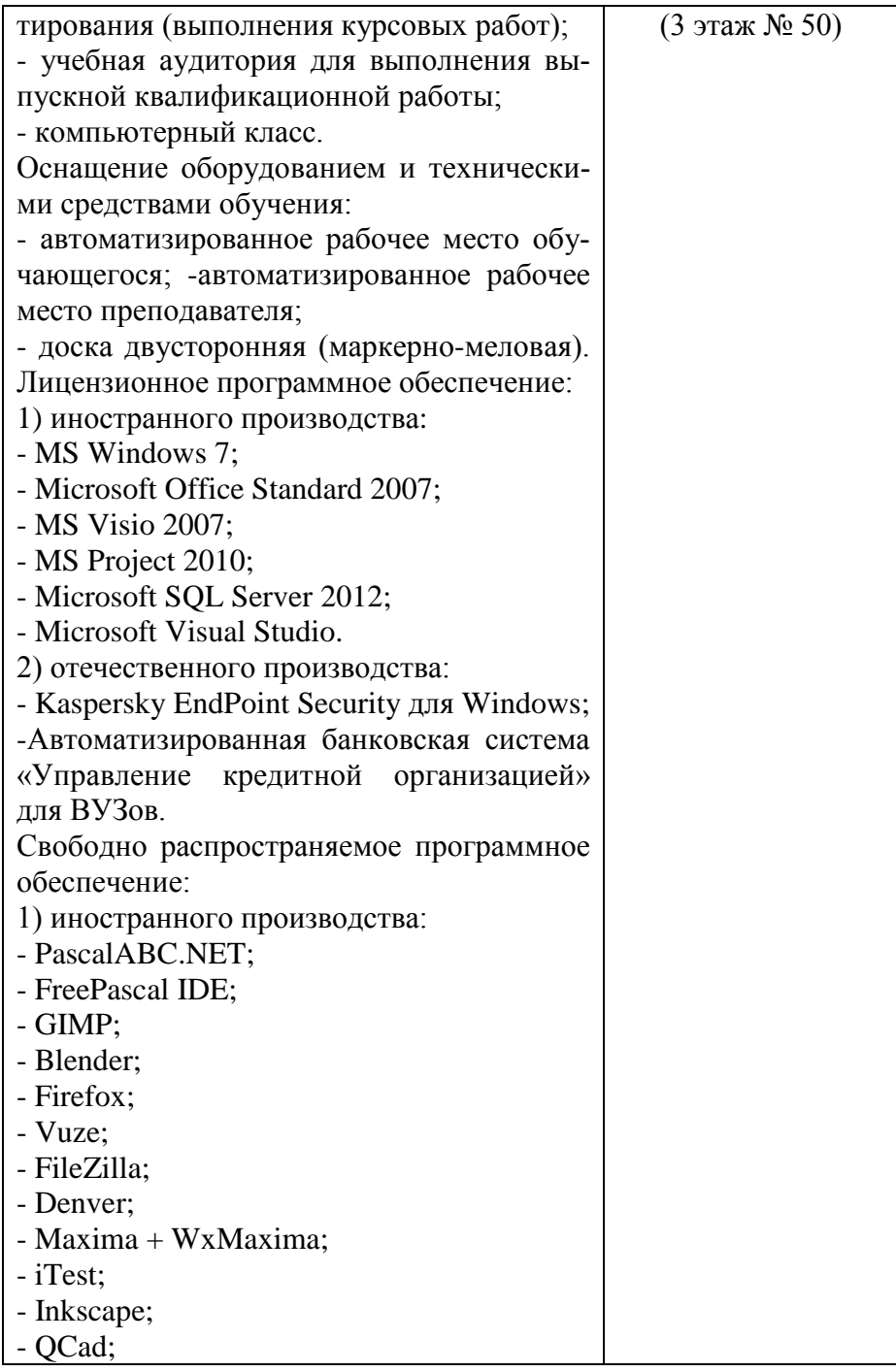

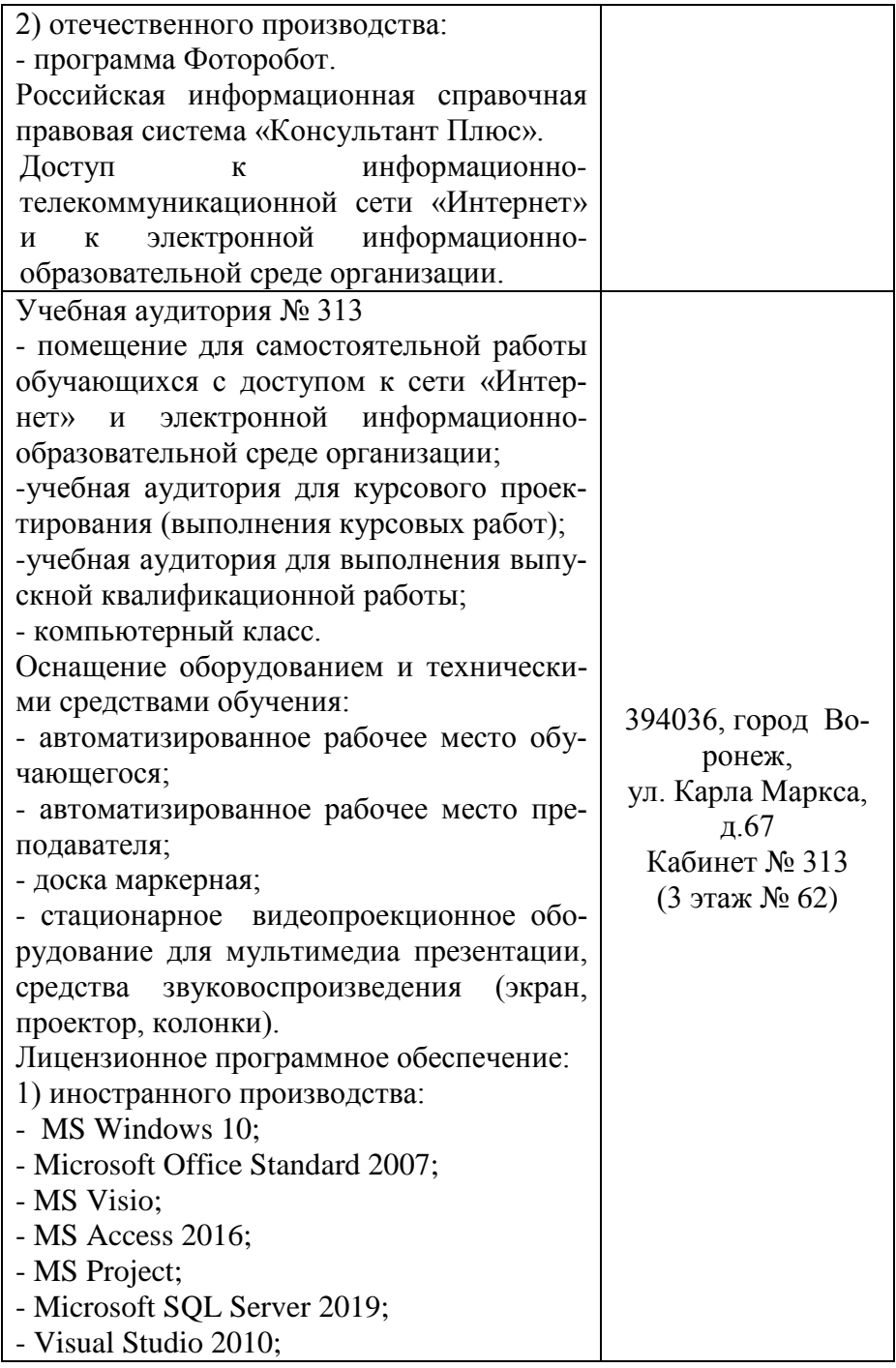

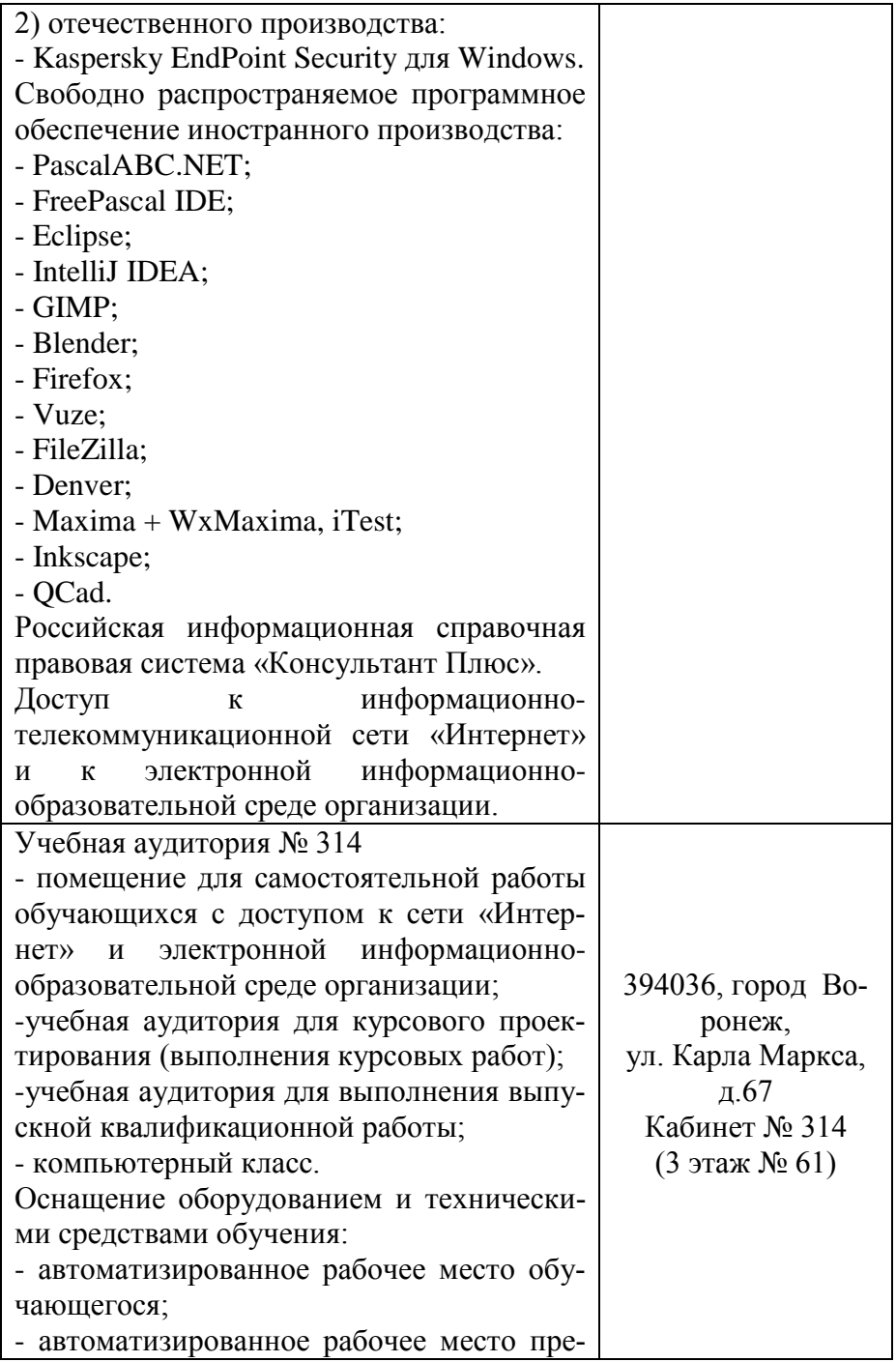

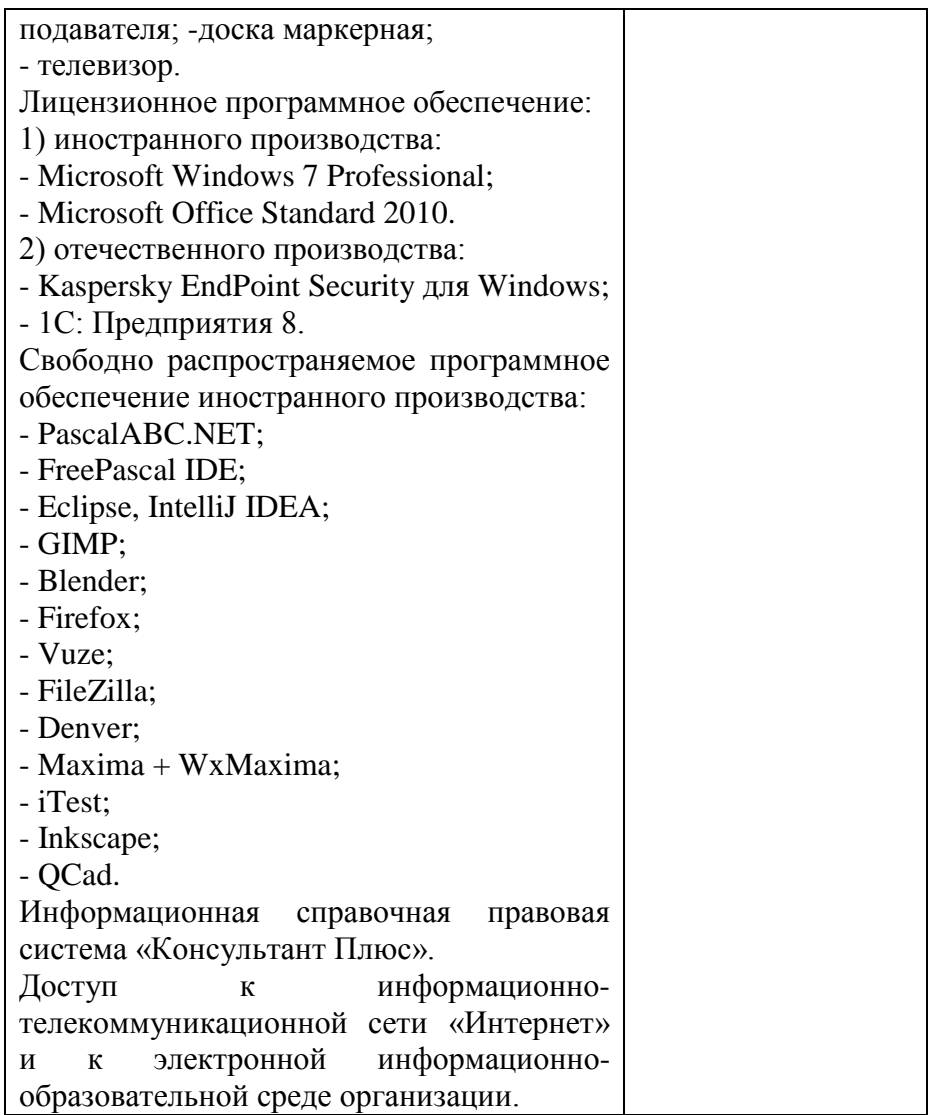